# Testing By Design

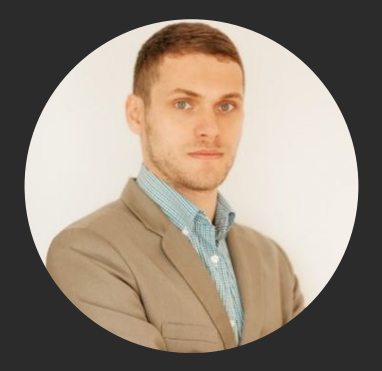

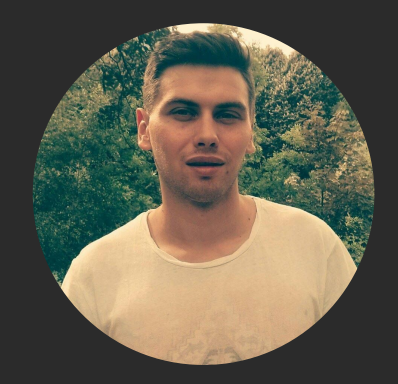

#### Kostia Tarasenko **Hannes Dorfmann**

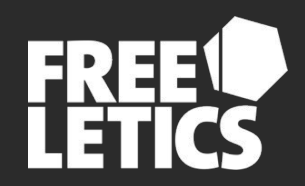

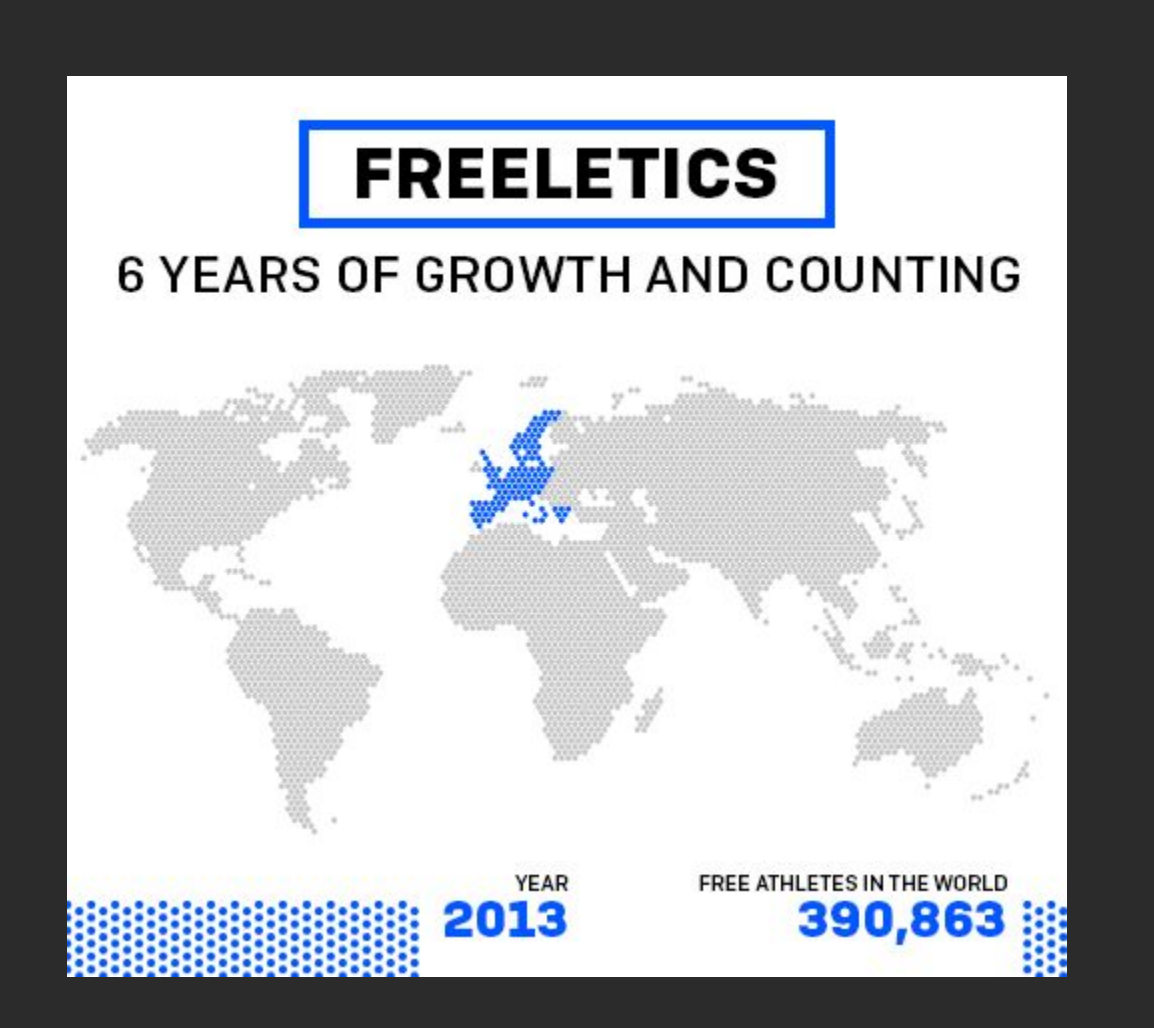

# How to write maintainable tests and how proper architecture can help you

#### Unit tests

### White box testing of individual software components in isolation

#### Integration tests

#### "Narrow" definition:

#### Testing the code that connects

different components

#### Functional tests

#### Black box testing.

#### Feeding input and examining the output

#### End-to-end tests

#### Functional tests backed by real environment

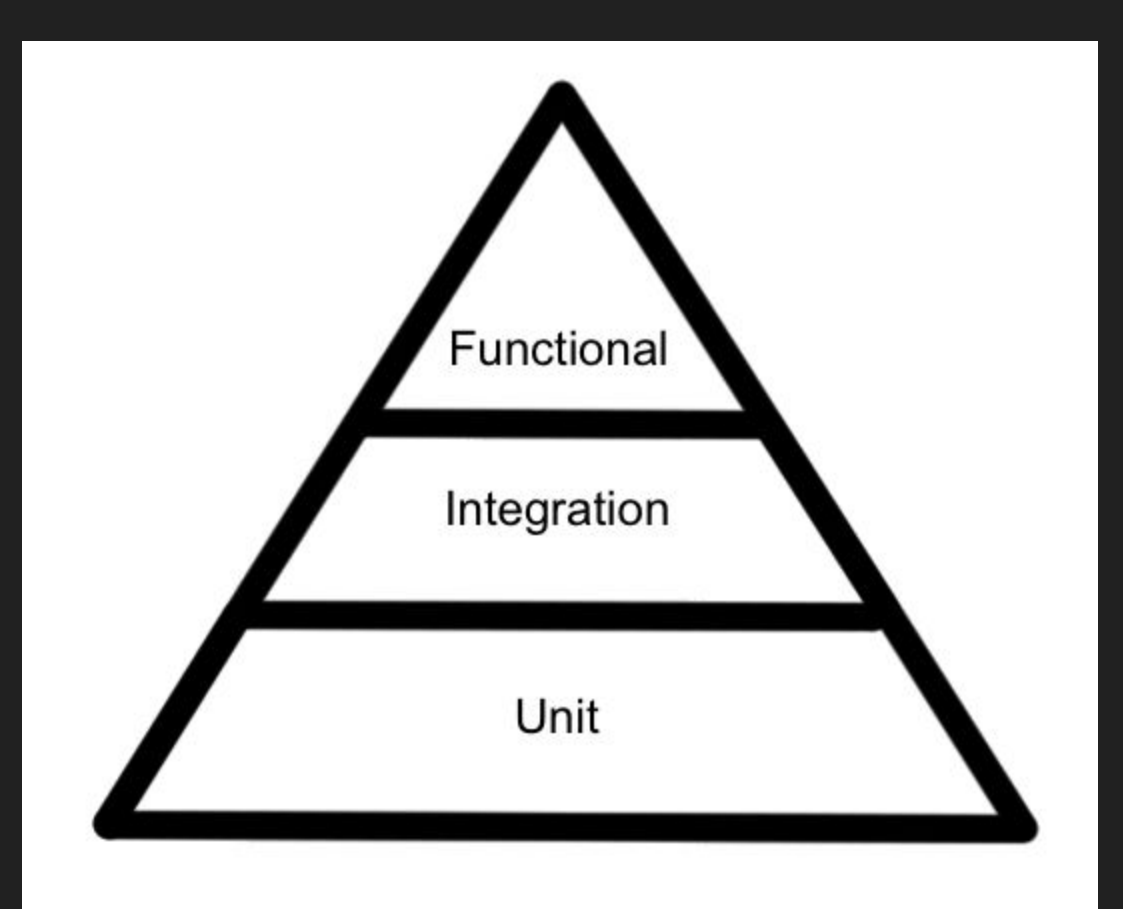

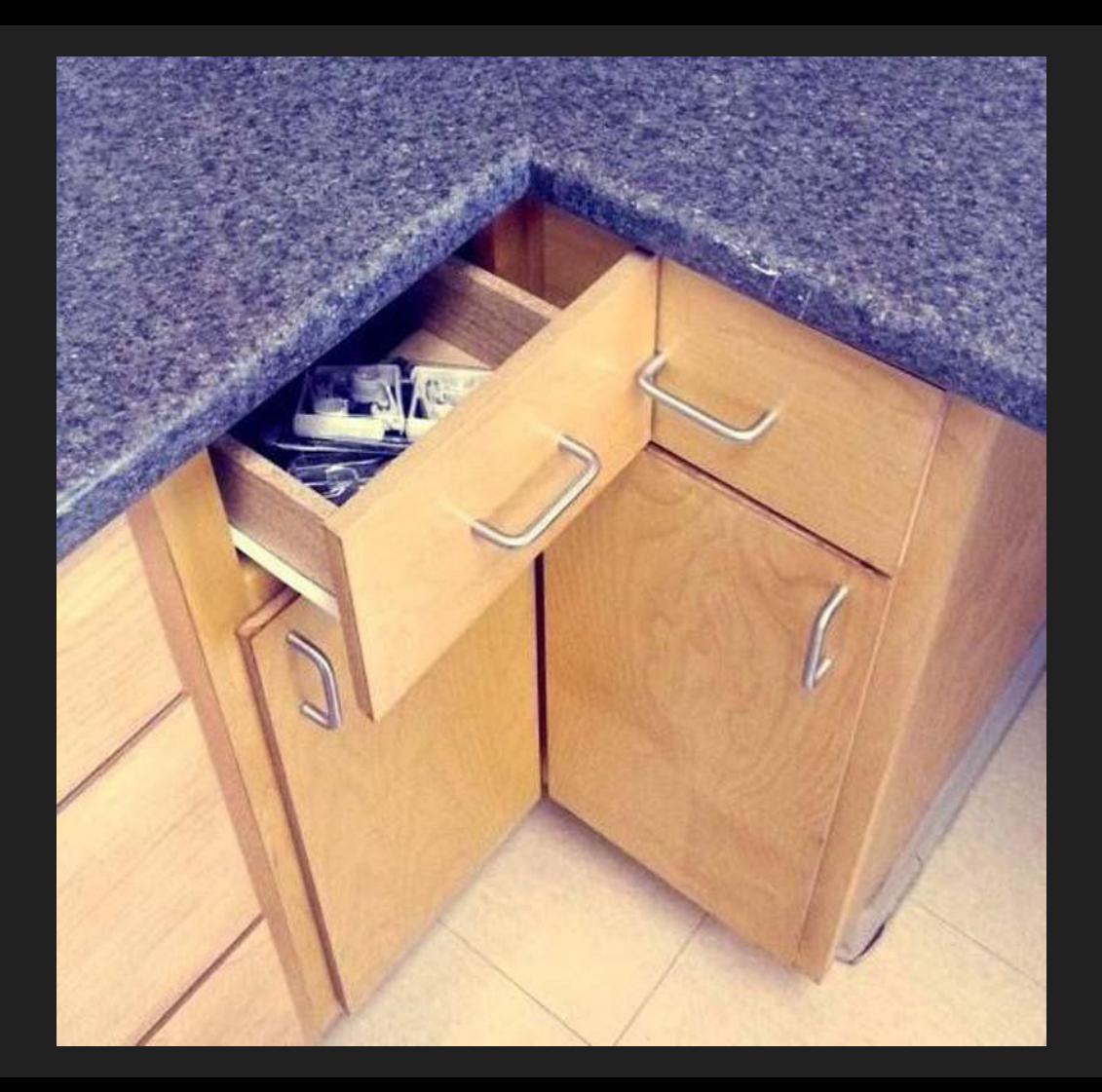

#### Why bother?

# Functional tests cover integration and unit tests scope

#### **Challenges**

- Isolation of side effects
- Unreliable slow layers: network, disk access, db access
- Every code change affects tests

#### What if?

# … writing and maintaining functional tests was easier?

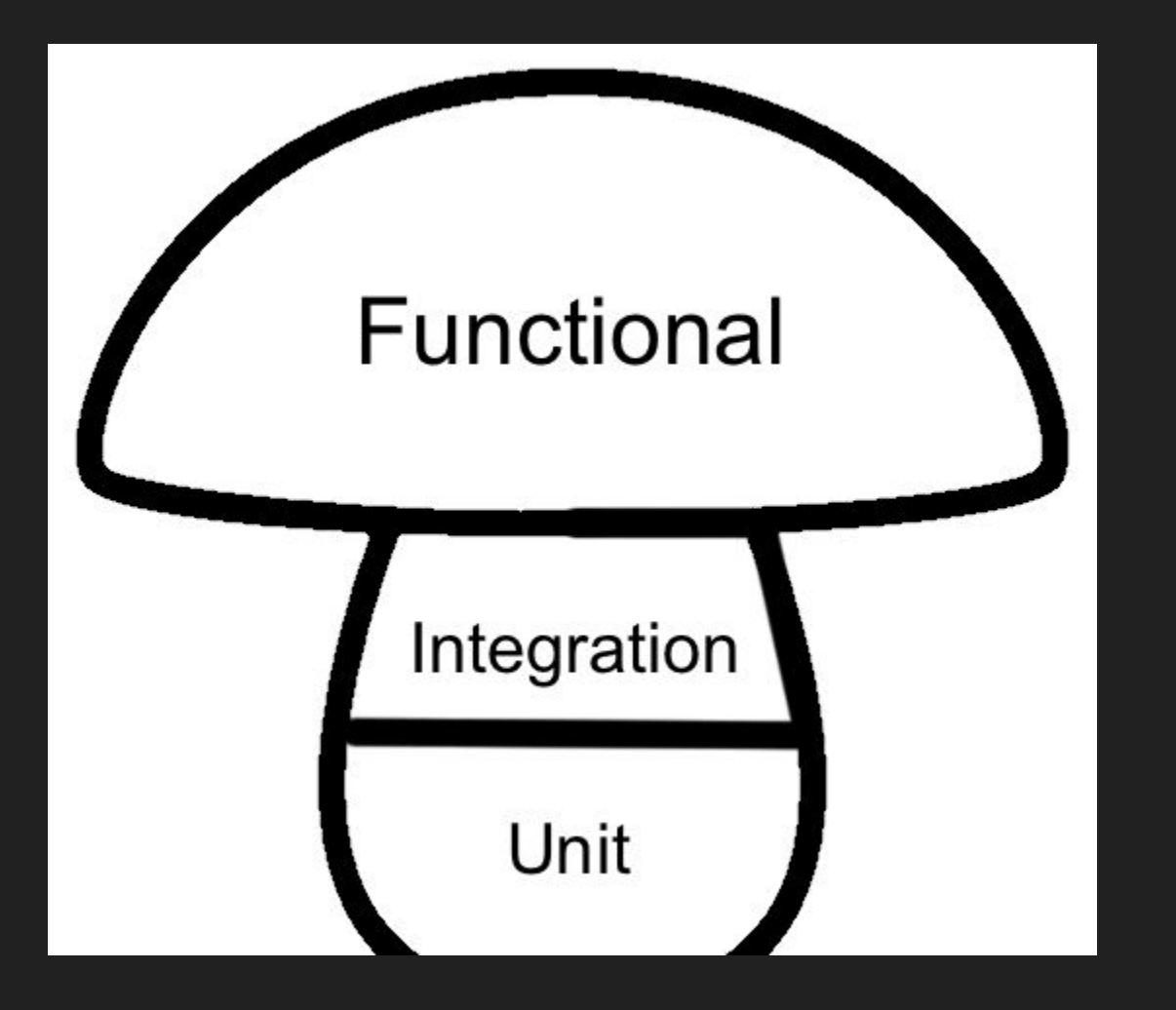

#### Uncle Bob says:

### Keep the test code to the same level of quality as the production code.

Test code is not throw-away code.

#### @Test

```
 fun newTodoItemIsShownInTodoList() {
     onView(withId(R.id.newItem)).perform(click())
```

```
 onView(withId(R.id.step1Title)).perform(typeText("Another Item"))
```

```
 onView(withId(R.id.button)).perform(click())
```

```
 onView(withId(R.id.create)).perform(click())
```

```
 onView(withText("Another Item")).check(matches(isDisplayed()))
```
#### Write tests yo mama would be proud of

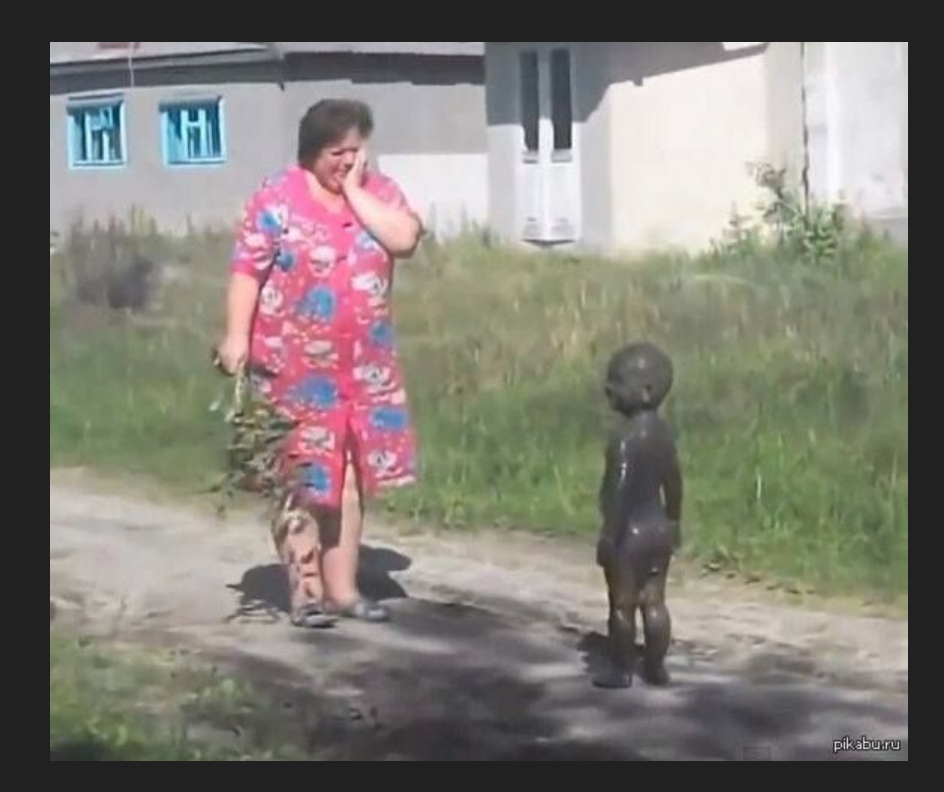

#### Robot pattern

- influenced by Martin Fowler's PageObject pattern
- Embraced by kotlin DSL syntax

#### Robot pattern. Key principles

- Let robot do what user can do
- Verify what user would see

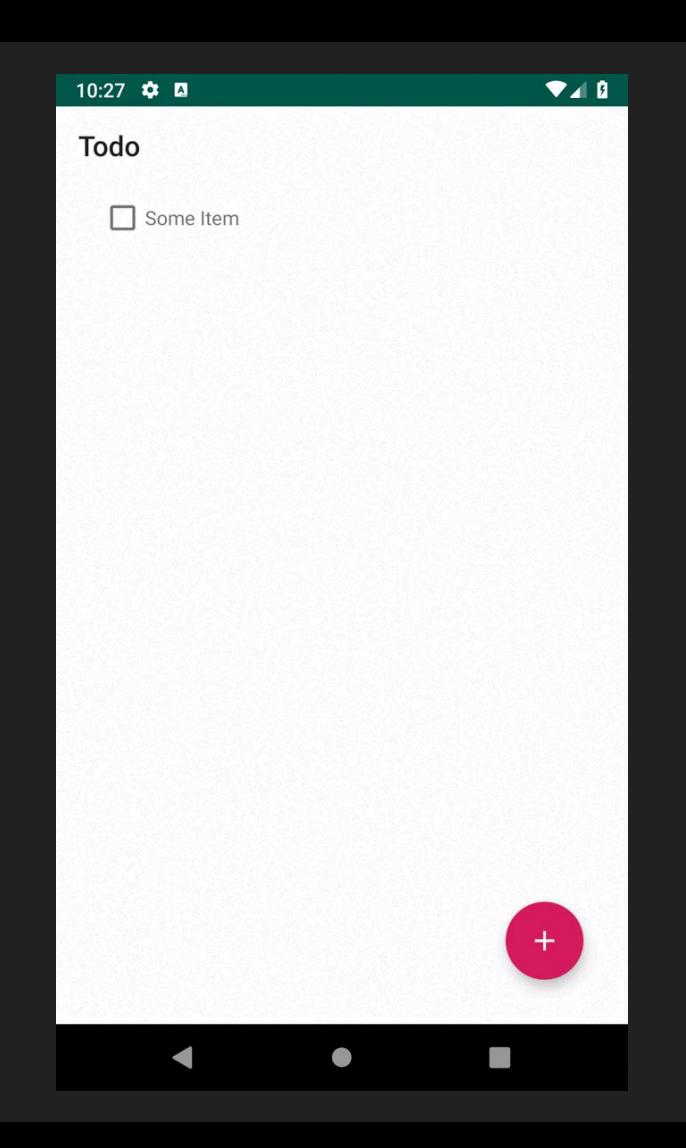

@Test fun newTodoItemIsShownInTodoList() {

@Test fun newTodoItemIsShownInTodoList() { todoList { clickCreateTodoItem()

}

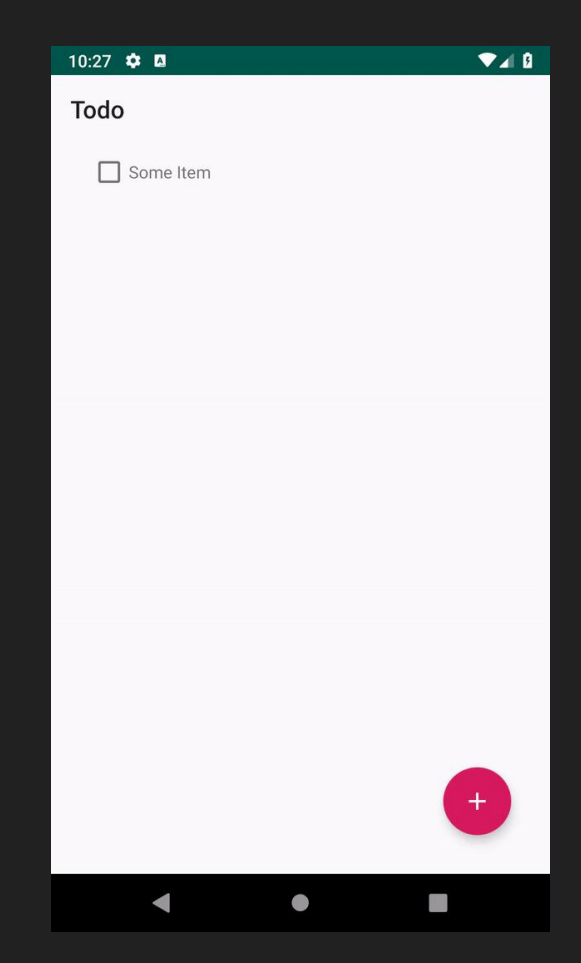

```
@Test
fun newTodoItemIsShownInTodoList() {
     todoList {
             clickCreateTodoItem()
```
createItem {

}

}

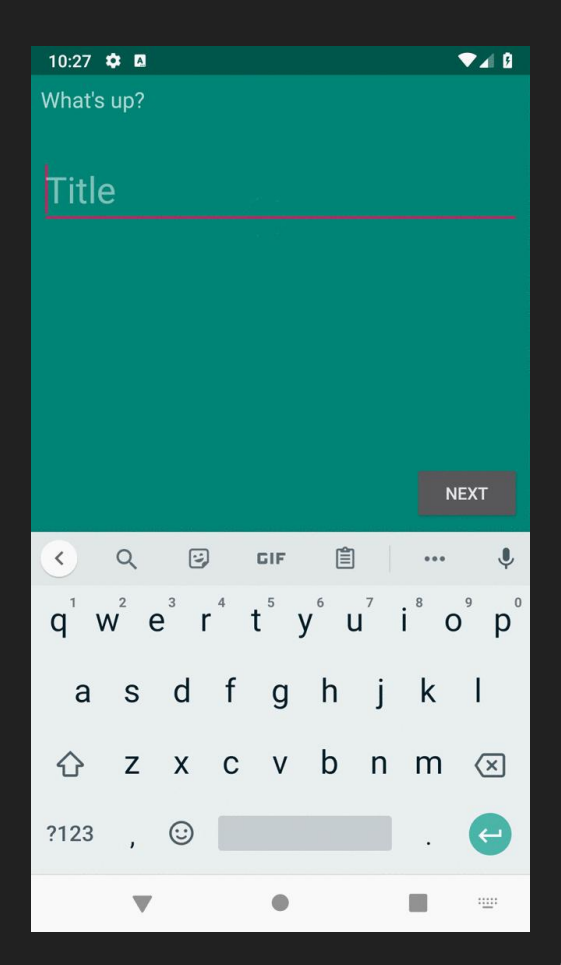

```
@Test
fun newTodoItemIsShownInTodoList() {
     todoList {
             clickCreateTodoItem()
```
}

```
 createItem {
     enterTitle("Another Item")
```
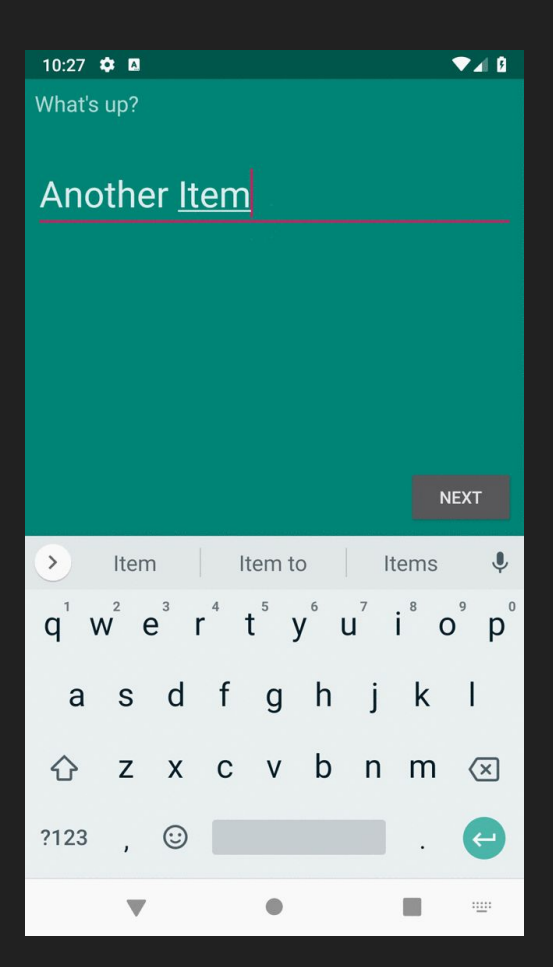

```
@Test
fun newTodoItemIsShownInTodoList() {
     todoList {
            clickCreateTodoItem()
            createItem {
                enterTitle("Another Item")
                pressNext()
 }
 }
```
Alright, let's create this: Another Item **PREVIOUS CREATE TODO**  $\bullet$ 

 $10:27$   $\bullet$   $\Box$ 

 $A$ 

```
@Test
fun newTodoItemIsShownInTodoList()
{
 todoList 
{
              clickCreateTodoItem()
\qquad \qquad \qquad \textsf{createItem} \ \{ enterTitle
("Another Item"
)
                  pressNext()
                  pressSave()
             }
       }
```
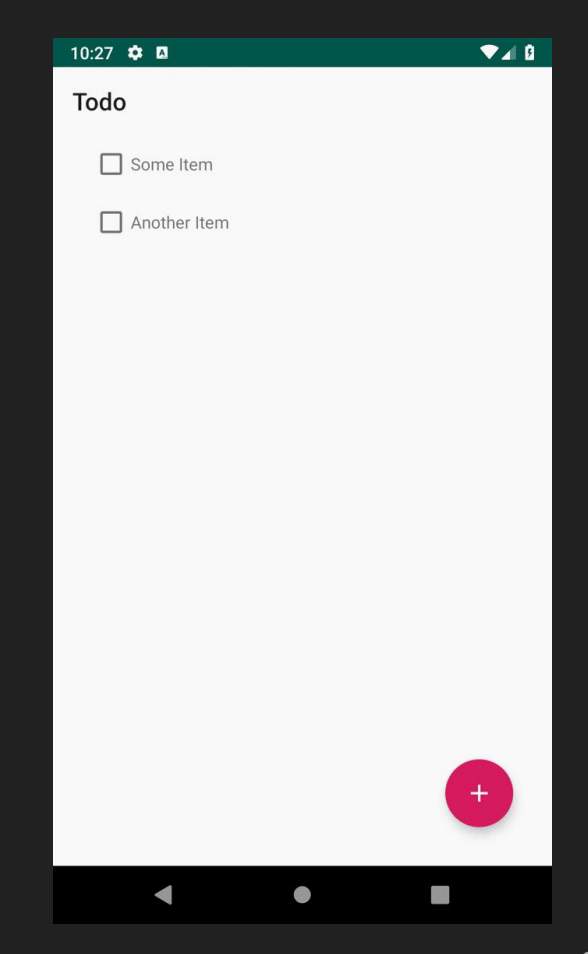

#### Robot pattern. Advantages

- No need to change tests if the flow doesn't change
- Fun to read
- Easy to extend

#### Problems with "traditional" Robot Pattern

- In which state is the Robot starting?
- Assertions hidden
- Doesn't read like a specification

```
@Test
fun newTodoItemIsShownInTodoList() {
     val itemToAdd = TodoItem("1", "Another Item", false)
```
todoList {

```
@Test
fun newTodoItemIsShownInTodoList() {
     val itemToAdd = TodoItem("1", "Another Item", false)
     given {
```
todoList {

}

```
@Test
fun newTodoItemIsShownInTodoList() {
     val itemToAdd = TodoItem("1", "Another Item", false)
     given {
         prefilledTodoItems = emptyList()
```
todoList {

}

```
@Test
fun newTodoItemIsShownInTodoList() {
     val itemToAdd = TodoItem("1", "Another Item", false)
     given {
         prefilledTodoItems = emptyList()
         todoList {
```

```
 assertLoadingState()
```

```
@Test
fun newTodoItemIsShownInTodoList() {
     val itemToAdd = TodoItem("1", "Another Item", false)
     given {
         prefilledTodoItems = emptyList()
```
 todoList { assertLoadingState

}

```
@Test
fun newTodoItemIsShownInTodoList() {
     val itemToAdd = TodoItem("1", "Another Item", false)
     given {
         prefilledTodoItems = emptyList()
```
 todoList { assertLoadingState

}

}

val assertLoadingState: Unit  $get() = ...$ 

```
@Test
fun newTodoItemIsShownInTodoList() {
     val itemToAdd = TodoItem("1", "Another Item", false)
     given {
         prefilledTodoItems = emptyList()
```
 todoList { assertLoadingState

}

```
@Test
fun newTodoItemIsShownInTodoList() {
     val itemToAdd = TodoItem("1", "Another Item", false)
     given {
         prefilledTodoItems = emptyList()
```
 todoList { assertLoadingState assertContentStateWithEmptyList

}
```
@Test
fun newTodoItemIsShownInTodoList() {
     val itemToAdd = TodoItem("1", "Another Item", false)
     given {
         prefilledTodoItems = emptyList()
         todoList {
```
 assertLoadingState assertContentStateWithEmptyList

clickCreateTodoItem()

}

```
@Test
fun newTodoItemIsShownInTodoList() {
     val itemToAdd = TodoItem("1", "Another Item", false)
     given {
         prefilledTodoItems = emptyList()
```
 todoList { assertLoadingState assertContentStateWithEmptyList

```
 clickCreateTodoItem()
```

```
 createItem {
```
}

}

```
@Test
fun newTodoItemIsShownInTodoList() {
     val itemToAdd = TodoItem("1", "Another Item", false)
     given {
         prefilledTodoItems = emptyList()
```
 todoList { assertLoadingState assertContentStateWithEmptyList

```
 clickCreateTodoItem()
```
}

}

```
 createItem {
     enterTitle("Another Item")
```

```
@Test
fun newTodoItemIsShownInTodoList() {
     val itemToAdd = TodoItem("1", "Another Item", false)
     given {
         prefilledTodoItems = emptyList()
```
 todoList { assertLoadingState assertContentStateWithEmptyList

```
 clickCreateTodoItem()
```
}

}

```
 createItem {
    enterTitle("Another Item")
     assertEnterTitleState
```

```
@Test
fun newTodoItemIsShownInTodoList() {
     val itemToAdd = TodoItem("1", "Another Item", false)
     given {
         prefilledTodoItems = emptyList()
         todoList {
             assertLoadingState
```
assertContentStateWithEmptyList

```
 clickCreateTodoItem()
```
}

}

```
 createItem {
     enterTitle("Another Item")
     assertEnterTitleState
     pressNext()
```

```
@Test
fun newTodoItemIsShownInTodoList() {
     val itemToAdd = TodoItem("1", "Another Item", false)
     given {
         prefilledTodoItems = emptyList()
         todoList {
             assertLoadingState
```
assertContentStateWithEmptyList

```
 clickCreateTodoItem()
```
}

}

```
 createItem {
     enterTitle("Another Item")
     assertEnterTitleState
     pressNext()
     assertSummaryState
```

```
@Test
fun newTodoItemIsShownInTodoList() {
     val itemToAdd = TodoItem("1", "Another Item", false)
     given {
         prefilledTodoItems = emptyList()
         todoList {
             assertLoadingState
              assertContentStateWithEmptyList
              clickCreateTodoItem()
             createItem {
                  enterTitle("Another Item")
                  assertEnterTitleState
```
pressNext()

pressSave()

}

}

}

assertSummaryState

43

```
@Test
fun newTodoItemIsShownInTodoList()
{
 val itemToAdd 
= TodoItem
("1"
, "Another Item"
, false
)
 given 
{
 prefilledTodoItems
= emptyList()
 todoList 
{
             assertLoadingState
             assertContentStateWithEmptyList
             clickCreateTodoItem()
\qquad \qquad \qquad \textsf{createItem} \ \{ enterTitle
("Another Item"
)
                 assertEnterTitleState
                 pressNext()
                 assertSummaryState
                 pressSave()
                 assertSavingInProgressState
            }
```

```
@Test
fun newTodoItemIsShownInTodoList()
{
 val itemToAdd 
= TodoItem
("1"
, "Another Item"
, false
)
 given 
{
 prefilledTodoItems
= emptyList()
 todoList 
{
             assertLoadingState
             assertContentStateWithEmptyList
             clickCreateTodoItem()
\qquad \qquad \qquad \textsf{createItem} \ \{ enterTitle
("Another Item"
)
                 assertEnterTitleState
                 pressNext()
                 assertSummaryState
                 pressSave()
                 assertSavingInProgressState
                 assertSavingSuccessfulState
            }
```

```
@Test
fun newTodoItemIsShownInTodoList()
{
 val itemToAdd 
= TodoItem
("1"
, "Another Item"
, false
)
 given 
{
 prefilledTodoItems
= emptyList()
 todoList 
{
             assertLoadingState
             assertContentStateWithEmptyList
             clickCreateTodoItem()
\qquad \qquad \qquad \textsf{createItem} \ \{ enterTitle
("Another Item"
)
                 assertEnterTitleState
                 pressNext()
                 assertSummaryState
                 pressSave()
                 assertSavingInProgressState
                 assertSavingSuccessfulState
            }
 assertContentState
+ itemToAdd
```

```
@Test
fun markAsDoneAndNotDone() {
    val prefilled = listOf(
         TodoItem("1", "First Item", false),
         TodoItem("2", "Second item", true) )
     given {
         prefilledTodoItems = prefilled
```

```
@Test
fun markAsDoneAndNotDone() {
    val prefilled = listOf(
         TodoItem("1", "First Item", false),
         TodoItem("2", "Second item", true) )
     given {
         prefilledTodoItems = prefilled
         todoList {
             assertLoadingState
             assertContentState + prefilled
```
}

```
@Test
fun markAsDoneAndNotDone()
{
 val prefilled 
= listOf
(
 TodoItem
("1"
, "First Item"
, false),
 TodoItem
("2"
, "Second item"
, true
)
)
 given 
{
\texttt{prefilledTodoItems} = <code>prefilled</code>
 todoList 
{
             assertLoadingState
 assertContentState
+ prefilled
            clickFirstItem()
```
}

```
@Test
fun markAsDoneAndNotDone() {
    val prefilled = listOf(
         TodoItem("1", "First Item", false),
         TodoItem("2", "Second item", true) )
     given {
         prefilledTodoItems = prefilled
         todoList {
             assertLoadingState
             assertContentState + prefilled
             clickFirstItem()
             assertContentStateWithFirstItemDone
```
}

```
@Test
fun markAsDoneAndNotDone()
{
 val prefilled 
= listOf
(
 TodoItem
("1"
, "First Item"
, false),
 TodoItem
("2"
, "Second item"
, true
)
)
 given 
{
\texttt{prefilledTodoItems} = <code>prefilled</code>
 todoList 
{
             assertLoadingState
 assertContentState
+ prefilled
             clickFirstItem()
             assertContentStateWithFirstItemDone
             clickFirstItem()
```
}

```
@Test
fun markAsDoneAndNotDone()
{
 val prefilled 
= listOf
(
 TodoItem
("1"
, "First Item"
, false),
 TodoItem
("2"
, "Second item"
, true
)
)
 given 
{
\texttt{prefilledTodoItems} = <code>prefilled</code>
 todoList 
{
             assertLoadingState
 assertContentState
+ prefilled
             clickFirstItem()
             assertContentStateWithFirstItemDone
             clickFirstItem()
             assertContentStateWithFirstItemNotDone
        }
    }
```

```
@Test
```
fun navigateBackAndForthInCreateItemWizard() {

```
 given {
       initialState = SummaryState("Some item")
        createItem {
             assertSummaryState
             pressBack()
             assertEnterTitleState
             pressNext()
             assertSummaryState
 }
 }
```
## but …. HOW?

### State Based Architecture

- Business Logic based on state machines
- Single source of truth
- State gets "rendered" on screen
- Atomic UI updates
- Push, not pull

# Presentation Layer

Application Layer / Business Logic

Data Access Layer

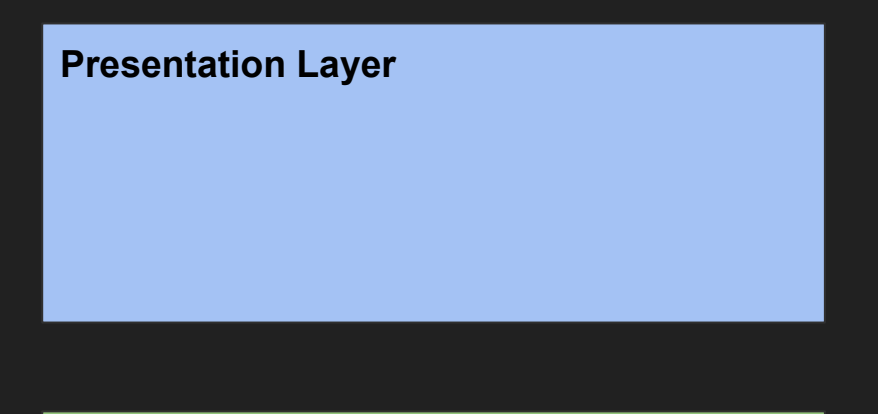

Application Layer / Business Logic

Data Access Layer

```
interface TodoRepository {
   fun getAll() : Observable<List<TodoItem>>
   fun add(item : TodoItem)
    fun update(item : TodoItem)
}
```
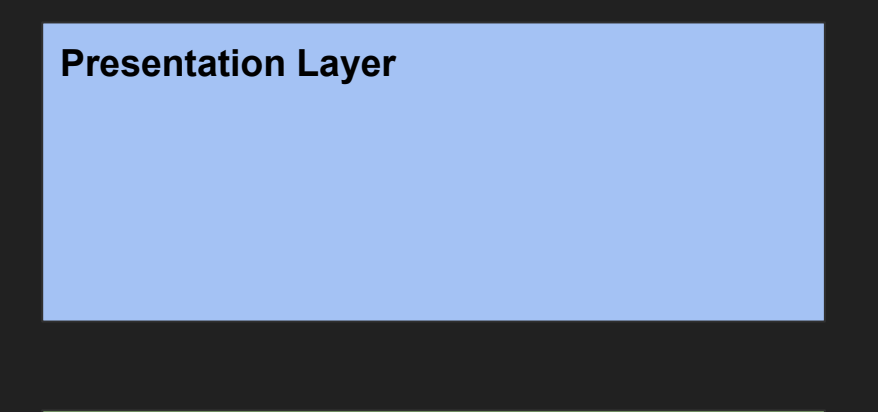

Application Layer / Business Logic

Data Access Layer

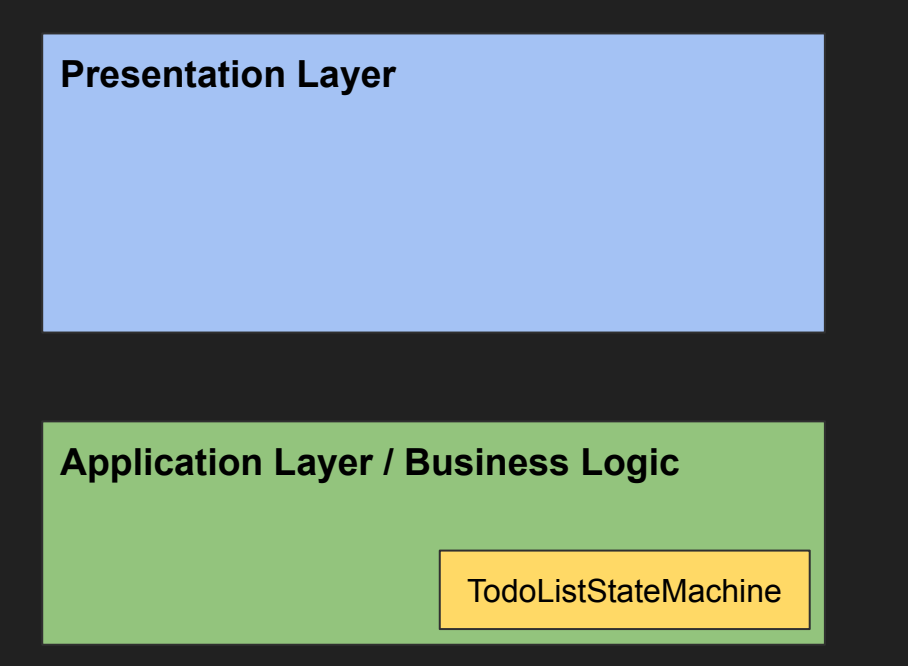

Data Access Layer

val state: Observable<State>

fun input(action: Action) {

```
 sealed class State {
     object Loading : State()
     data class Content(val items: List<TodoItem>) : State()
     object Error : State()
 }
```

```
 val state: Observable<State> =
     repository.getAll()
        .map { State.Content(it) as State }
         .onErrorReturn { State.Error }
         .startWith(State.Loading)
```

```
 sealed class State {
     object Loading : State()
     data class Content(val items: List<TodoItem>) : State()
     object Error : State()
 }
```
val state: Observable<State> = ...

fun input(action: Action) {

```
 sealed class Action {
     data class ToggleTodoItemDoneAction(val item: TodoItem) : Action()
     data class DeleteTodoItemAction(val item: TodoItem) : Action()
```
fun input(action: Action) {

}

```
 fun input(action: Action) {
     when (action) {
```
}

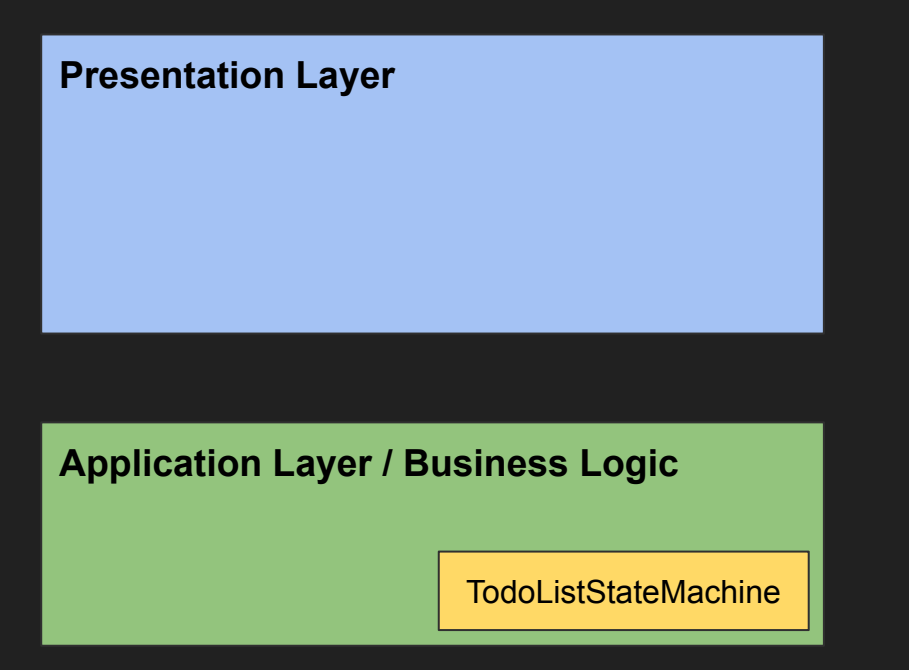

Data Access Layer

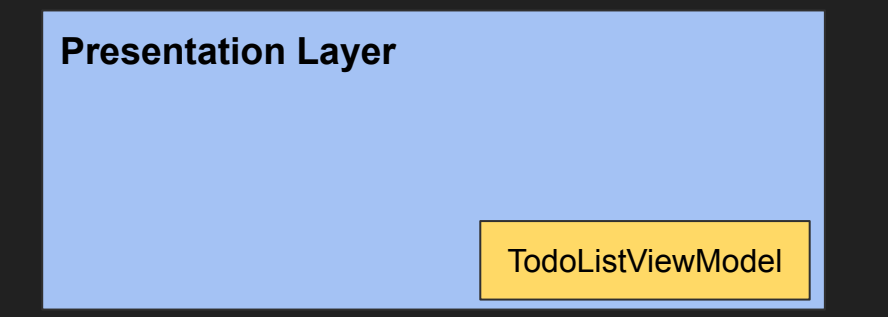

### Application Layer / Business Logic

TodoListStateMachine

#### Data Access Layer

```
class TodoListViewModel @Inject constructor(
    private val stateMachine: TodoListStateMachine
) : ViewModel() {
```

```
 val state = MutableLiveData<State>()
```

```
 fun input(action: Action) {
```

```
class TodoListViewModel @Inject constructor(
    private val stateMachine: TodoListStateMachine
) : ViewModel() {
    private val disposable: Disposable = stateMachine.state
                                               .subscribeOn(Schedulers.io())
                                              .subscribe { state.postValue(it) },
```

```
 val state = MutableLiveData<State>()
```

```
 fun input(action: Action) {
     stateMachine.input(action)
 }
```

```
 override fun onCleared() {
     disposable.dispose()
```
 } }

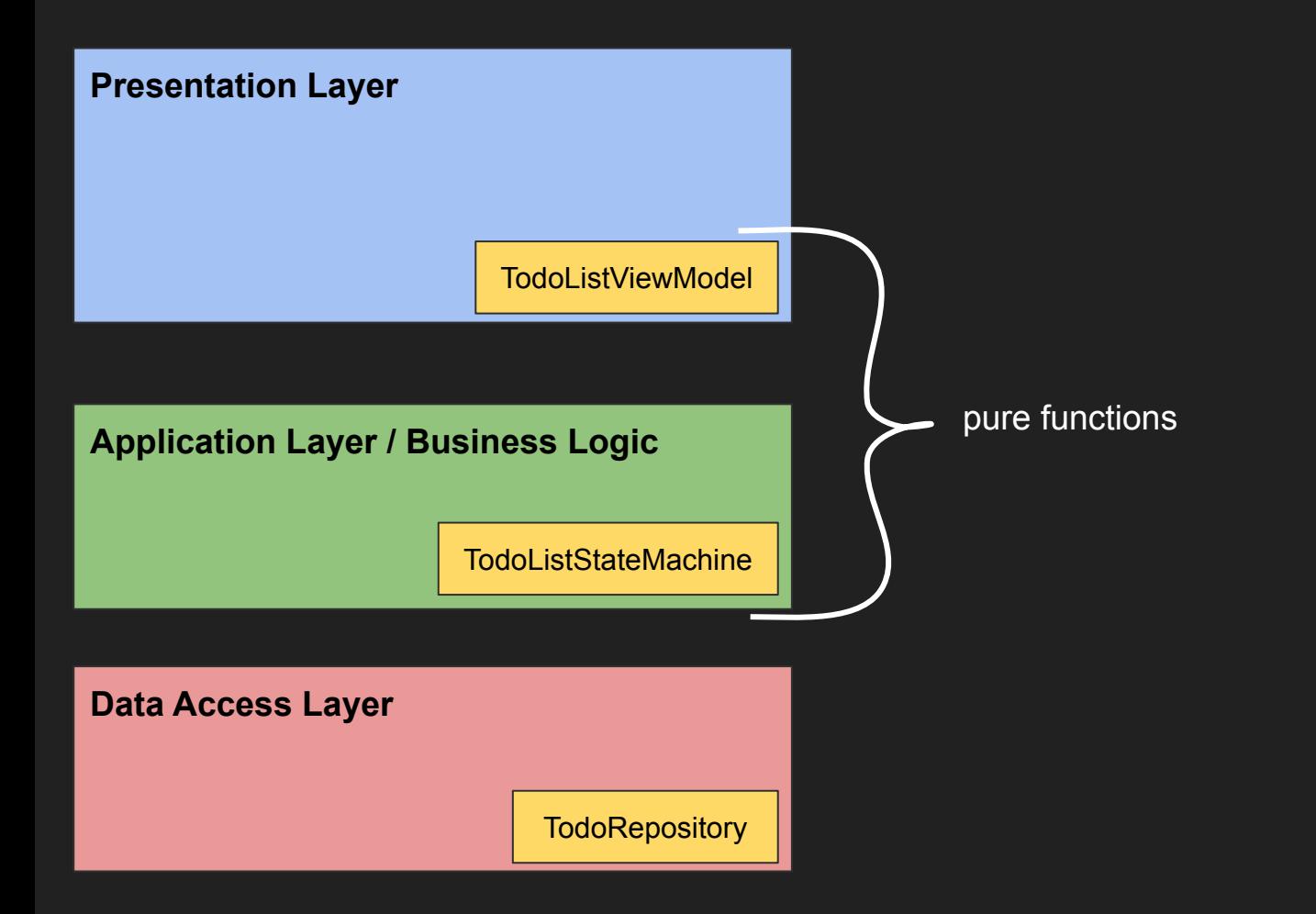

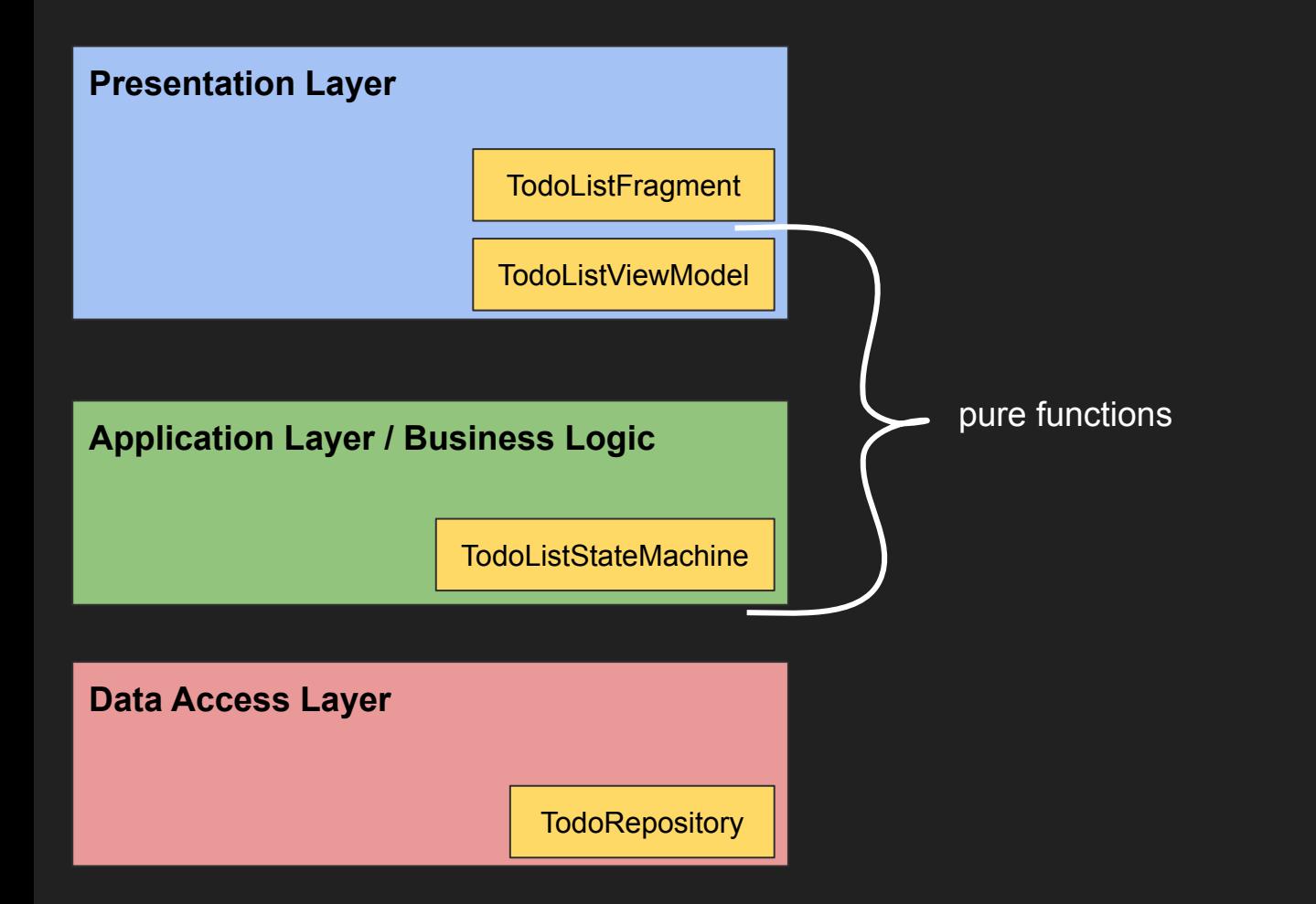
class TodoListViewFragment : Fragment() {

 } }

```
 @Inject
 lateinit var viewModel : TodoListViewModel
 @Inject
 lateinit var viewBinder: TodoListViewBinder
```
 override fun onCreateView(inflater: LayoutInflater, c: ViewGroup?, b: Bundle?): View? = inflater.inflate(R.layout.fragment\_todolist, c, false)

```
 override fun onStart() {
     super.onStart()
    viewModel.state.observe(this, Observer { viewBinder.render(it) })
     viewBinder.actionListener = viewModel::input
```
#### @Inject lateinit var viewBinder: TodoListViewBinder

```
viewModel.state.observe(this, Observer { viewBinder.render(it) })
 viewBinder.actionListener = viewModel::input
```
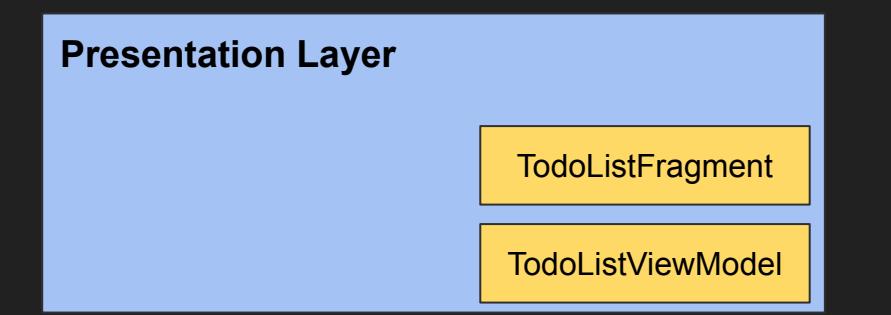

#### Application Layer / Business Logic

TodoListStateMachine

#### Data Access Layer

**TodoRepository** 

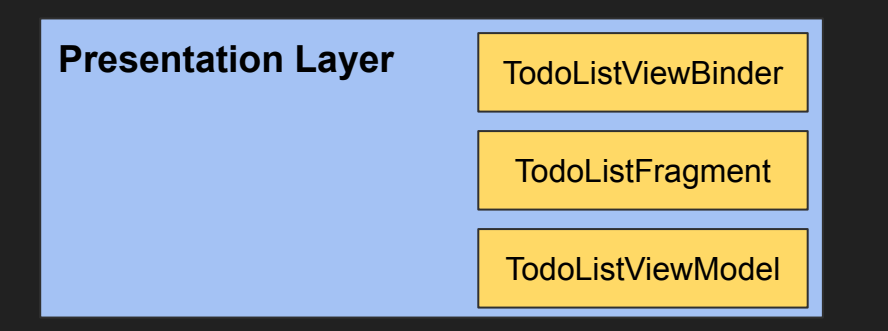

#### Application Layer / Business Logic

TodoListStateMachine

#### Data Access Layer

**TodoRepository** 

open class TodoListViewBinder(private val root: View) {

```
 lateinit var actionListener: (Action) -> Unit
private val adapter = TodoListAdapter(\{ actionListener(it) \}))
 private val recyclerView = root.findViewById<RecyclerView>(R.id.recyclerView)
 private val error = root.findViewById<View>(R.id.error)
 private val loading = root.findViewById<View>(R.id.loading)
```

```
open fun render(state: State) = when (state) {
        TodoListStateMachine.State.Loading -> {
          loading.visible()
 }
        TodoListStateMachine.State.Error -> {
            error.visible()
            ...
 }
       is TodoListStateMachine.State.Content -> {
            recyclerView.visible()
            adapter.items = state.items
            adapter.notifyDataSetChanged()
            ...
```
}

```
 lateinit var actionListener: (Action) -> Unit
```

```
private val adapter = TodoListAdapter(\{ actionListener(it) \})
```

```
 open fun render(state: State) = when (state) {
```
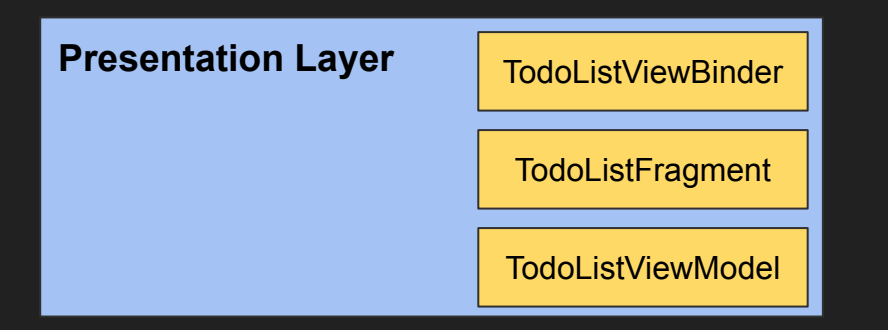

#### Application Layer / Business Logic

TodoListStateMachine

#### Data Access Layer

**TodoRepository** 

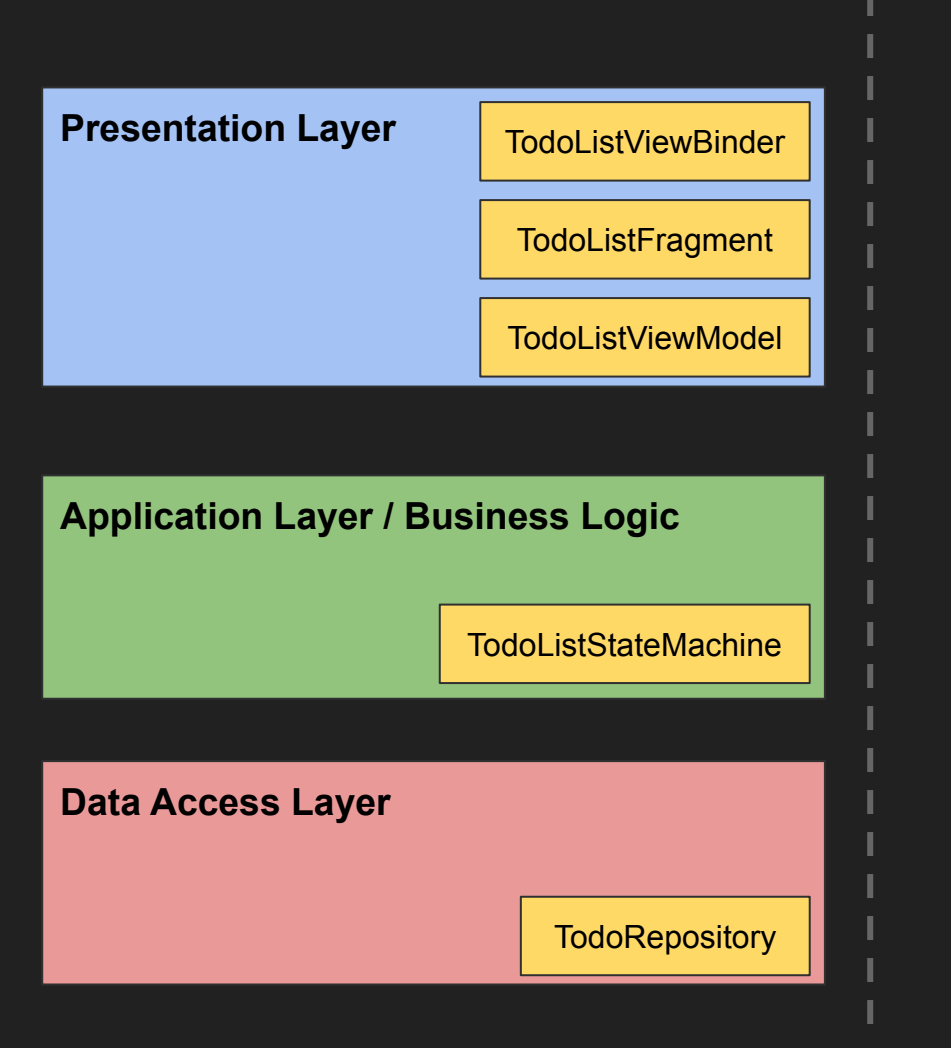

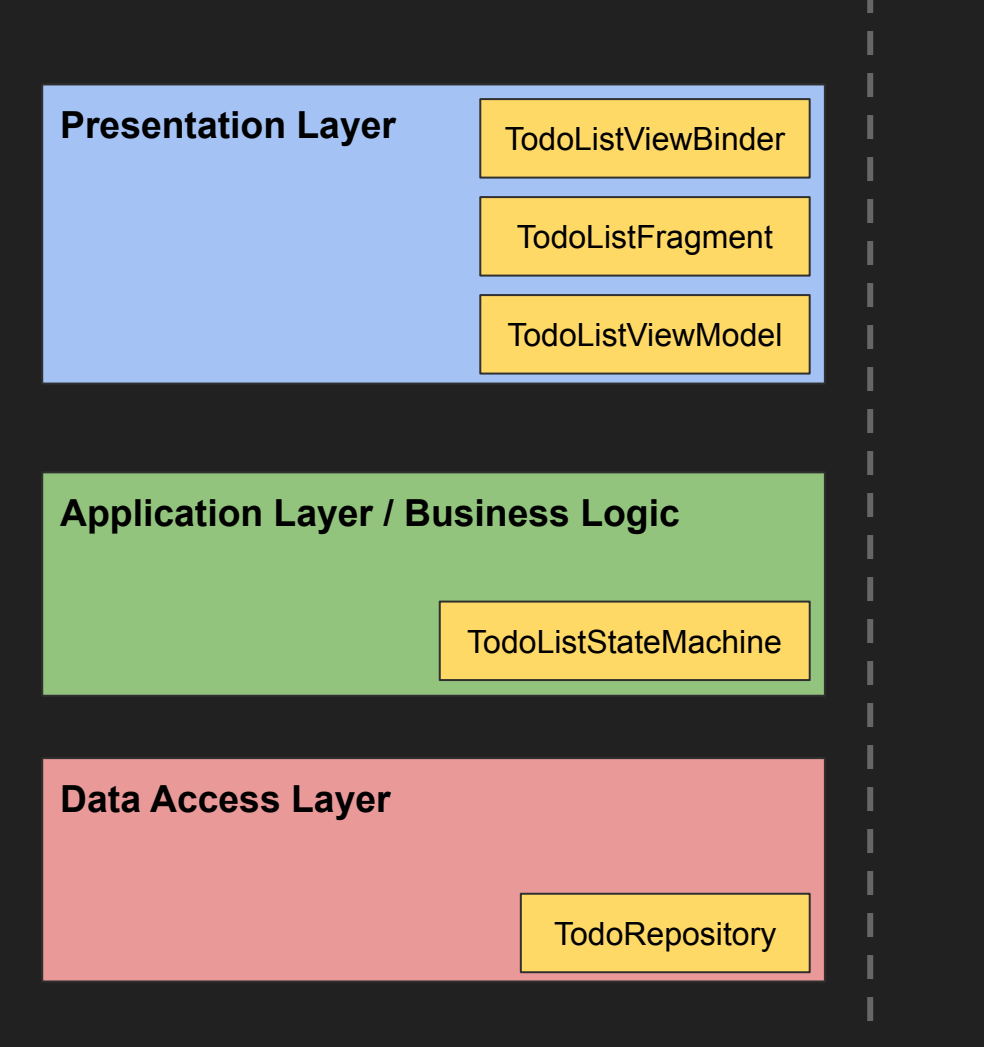

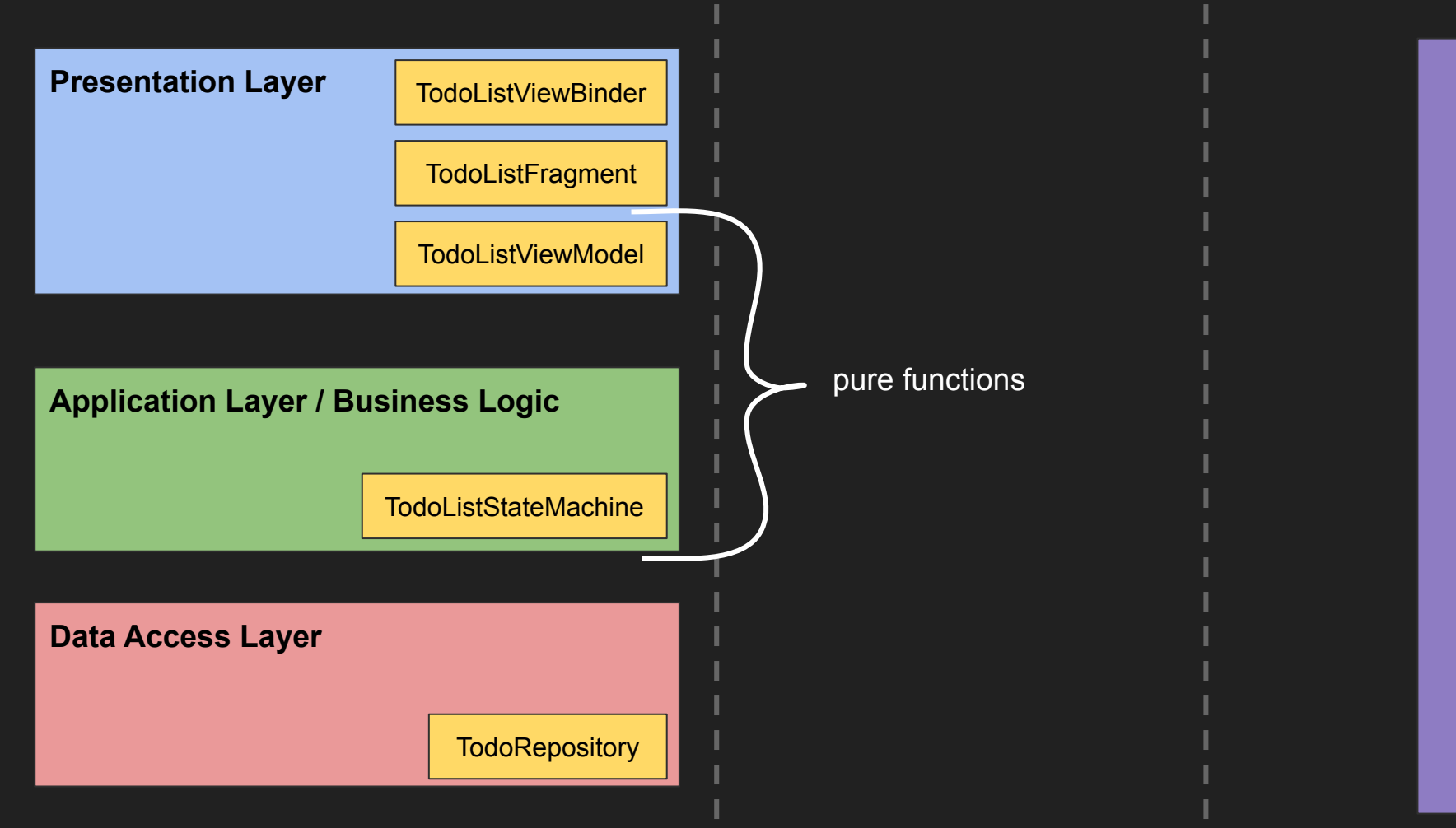

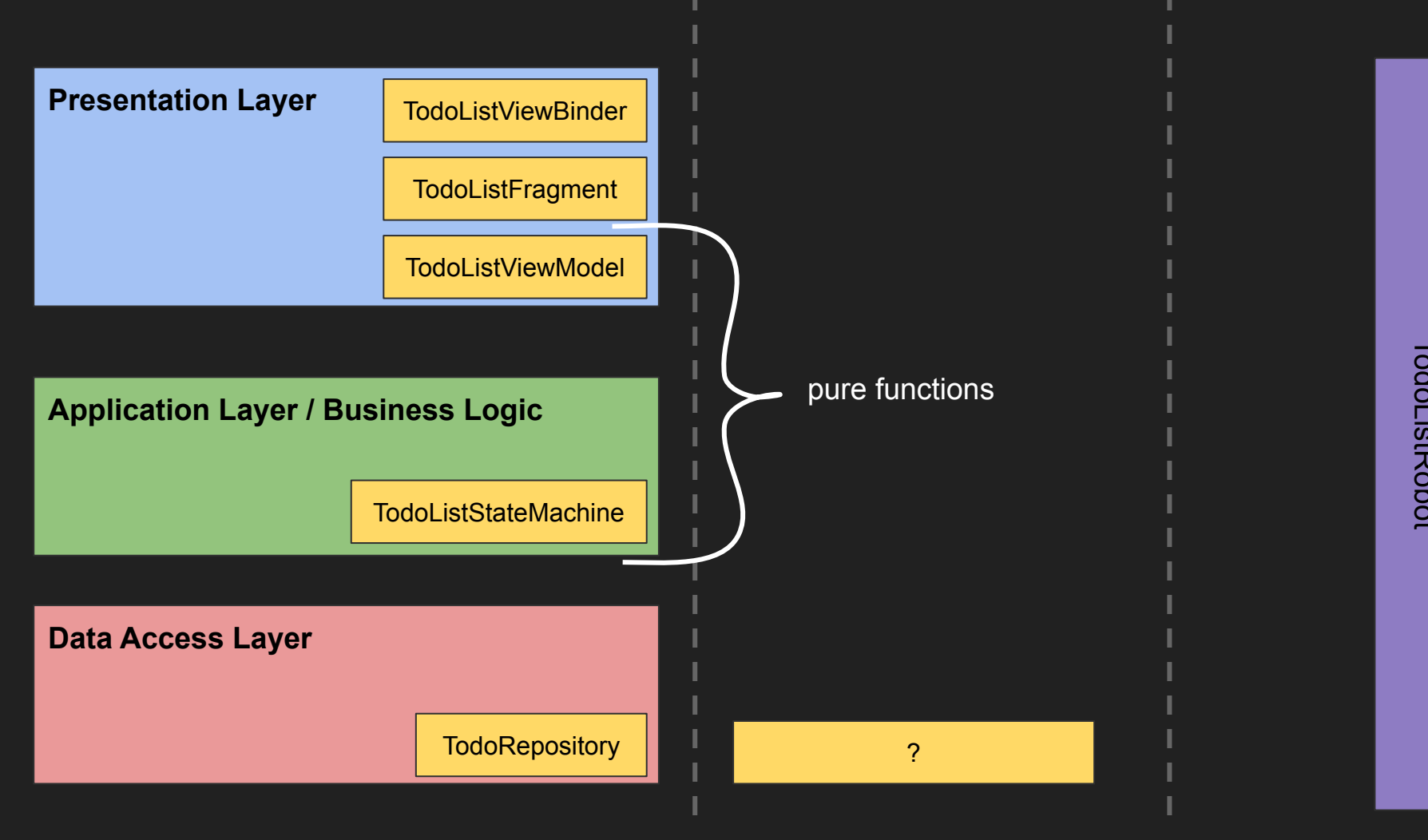

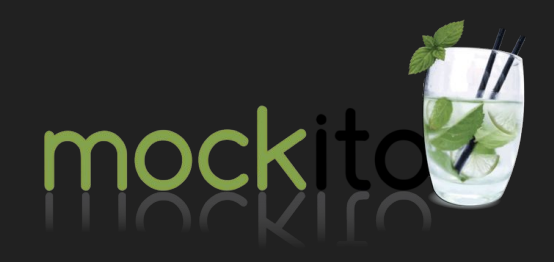

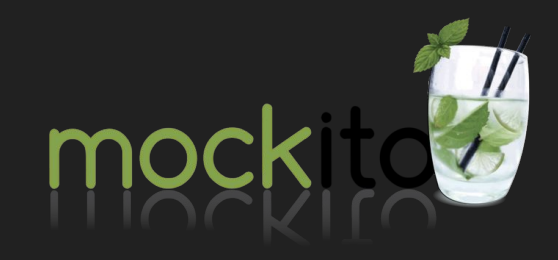

```
@Test
fun test1() {
   val repository = Mockito.mock(TodoRepository::class.java)
   `when`( repository.getAll() ).thenReturn( ... )
   verify( repository, times(1) ).addItem(someItem)
}
```
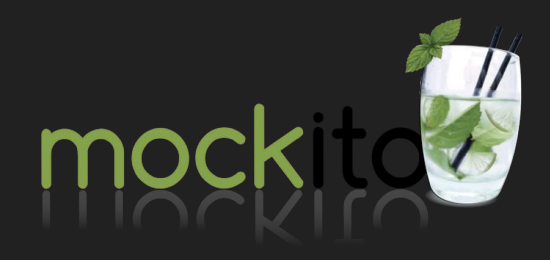

```
@Test
fun test1()
{
   val repository = Mockito.mock(TodoRepository::class.java)
   `when`( repository.getAll() ).thenReturn( ... )
   verify( repository, times(1) ).addItem(someItem) }
```

```
@Test
fun test2()
{
   val repository = Mockito.mock(TodoRepository::class.java)
   `when`( repository.getAll() ).thenReturn( ... )
   verify( repository, times(1) ).addItem(someItem)
```

```
@Test
}
  fun test1()val<sup>T</sup>est sitory = Mockito.mock(TodoRepository::class.java)
   \sim when \mathfrak{C} repository.getAll() ).thenReturn( ... )
   verify( repository, times(1pp:)mogulionneennestton)
  @Test
  fun test2() \{val repository = MAGKitoryepositoryogerAli(9ry:thenReturn()... )
   ``when`( repositoryγr¶¢tÂll() olithenReturnal( ่า) }
   \lnot verify( repository, times(1) ).addItem(soméItem)
@Test
fun test3() {
   val repository = Mockito.mock(TodoRepository::class.java)
   `when`( repository.getAll() ).thenReturn( ... )
   verify( repository, times(1) ).addItem(someItem)
  @Test
  fun test4() {
      val repository = Mockito.mock(TodoRepository::class.java)
      `when`( repository.getAll() ).thenReturn( ... )
      verify( repository, times(1) ).addItem(someItem)
        fun \texttt{test5}()_{+} {
         val repository = Mockito.mock(TodoRepository::class.java)
        \check{\phantom{\phi}} when`( repository.getAll() ).thenReturn( \dots )
        \lnot verify( \lnot repository, times(1) ).addItem(someItem)
        dest<sup>3</sup><br>}<br>fww.t
                    fun test6() {
                     val repository = Mockito.mock(TodoRepository::class.java)
 verify( repository, times(1) ).addItem(someItem)
                    \mathbb{C}^\mathbb{C}Verify( - epository, times(1) ).addItem(someItem)
                    }
                                                                      @Test
                                                                      fun test7() \{val repository = Mockito.mock
                                                                        \text{'when'} ( repository.getAll() )
                                                                        verify( repository, times(1).
                                                                      }
                                                                        @Test
                                                                        fun test8() {
                                                                          val repository = Mockito.mo`when`( repository.getA11()verify( repository, times(1)
                                                                        }
                                                                           @Test
                                                                          fun test9() {
                                                                             val repository = Mockito.
                                                                             `when`( repository.getAll\,87
```
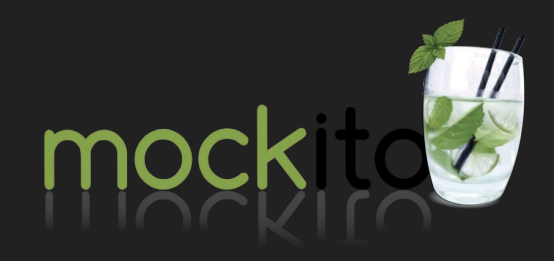

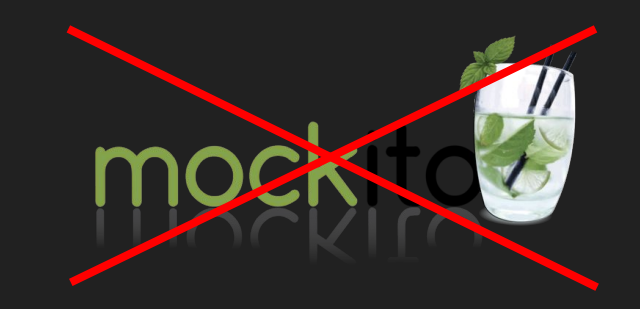

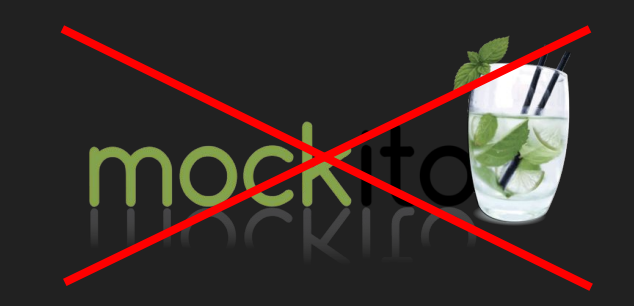

### write fakes / test implementations instead

**Refactoring** Reusable

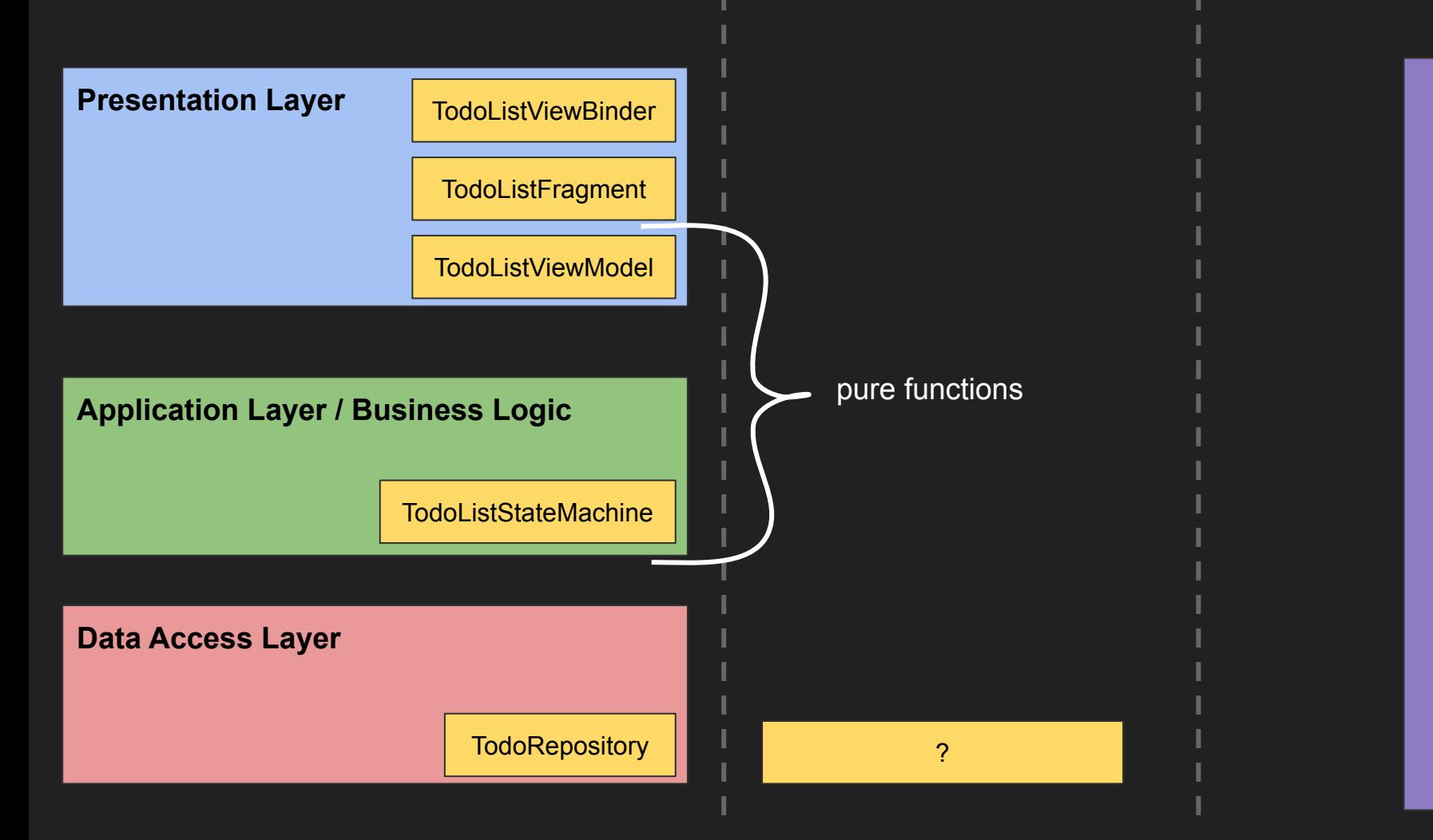

# TodoListRobot **TodoListRobot**

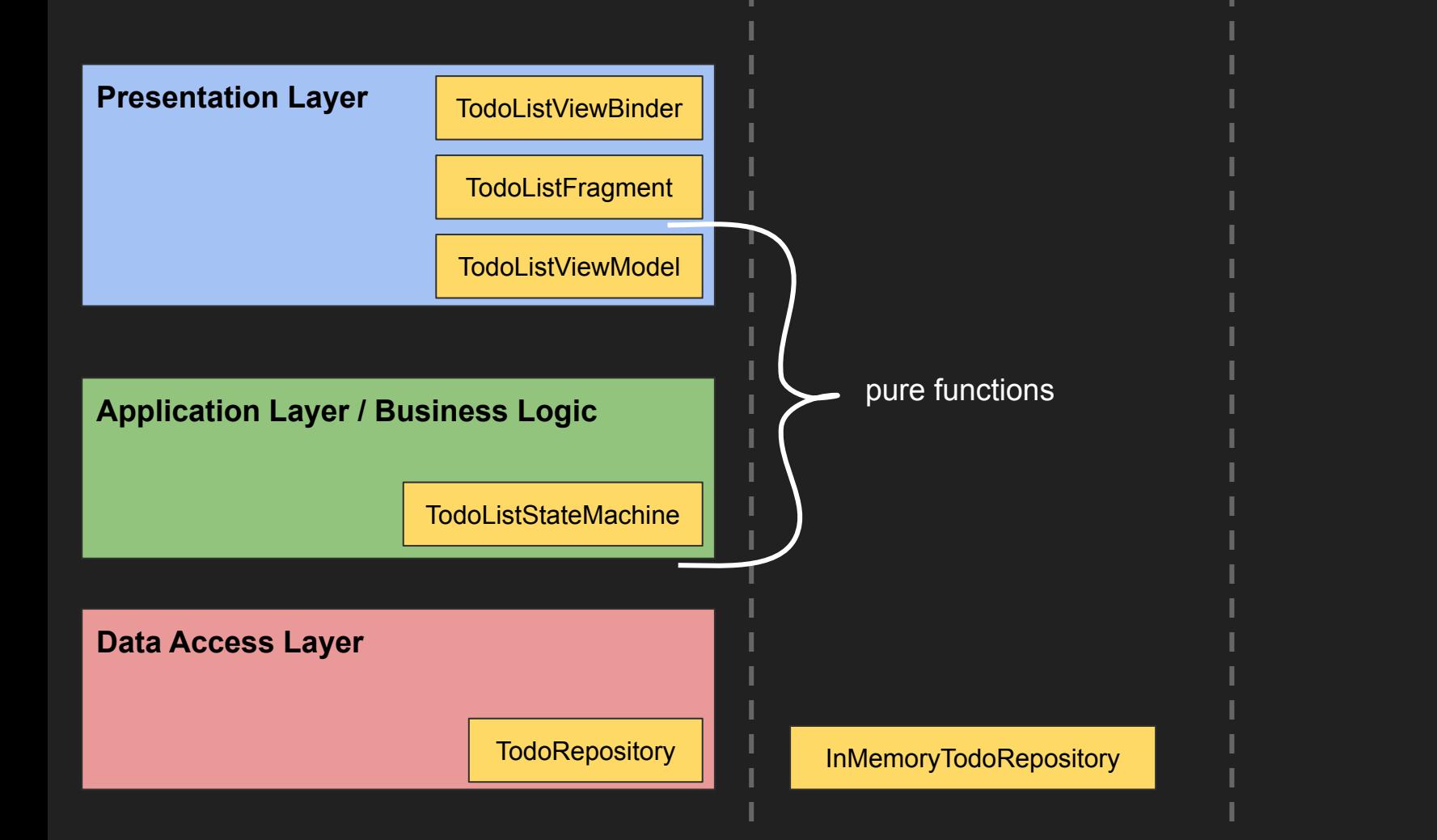

# TodoListRobot **TodoListRobot**

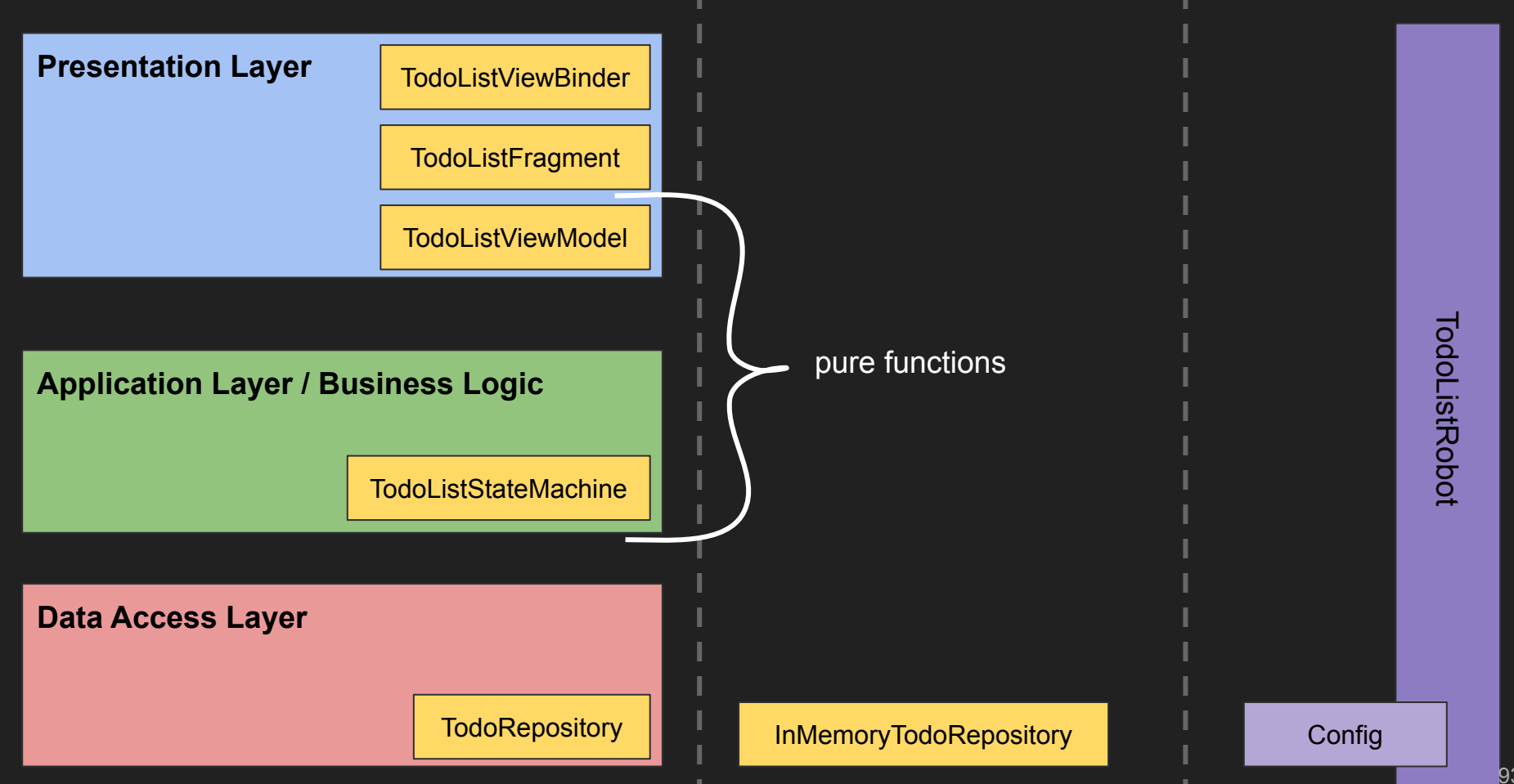

```
@Test
fun markAsDoneAndNotDone() {
    val prefilled = listOf(
         TodoItem("1", "First Item", false),
         TodoItem("2", "Second item", true) )
     given {
         prefilledTodoItems = prefilled
          ...
          todoList {
 }
     }
```

```
fun given(configBlock: Config.() -> Unit) {
      val config = Config(activityRule)
      configBlock(config)
```

```
fun given(configBlock: Config.() -> Unit) {
       val config = Config(activityRule)
       configBlock(config)
```
}

}

var prefilledTodoItems = emptyList<TodoItem>()

```
fun given(configBlock: Config.() -> Unit) {
       val config = Config(activityRule)
       configBlock(config)
```
}

```
 var prefilledTodoItems = emptyList<TodoItem>()
```

```
 fun todoList(block: TodoListRobot.() -> Unit) {
```

```
fun given(configBlock: Config.() -> Unit) {
       val config = Config(activityRule)
       configBlock(config)
```
}

```
 var prefilledTodoItems = emptyList<TodoItem>()
```

```
 fun todoList(block: TodoListRobot.() -> Unit) {
    val todoRepository : InMemoryTodoRepository = ...
```

```
fun given(configBlock: Config.() -> Unit) {
       val config = Config(activityRule)
       configBlock(config)
```
}

```
 var prefilledTodoItems = emptyList<TodoItem>()
```

```
 fun todoList(block: TodoListRobot.() -> Unit) {
    val todoRepository : InMemoryTodoRepository = ...
```

```
 todoRepository.clear()
 prefilledTodoItems.forEach {
    todoRepository.add(it)
 }
```

```
fun given(configBlock: Config.() -> Unit) {
       val config = Config(activityRule)
       configBlock(config)
```
}

```
 var prefilledTodoItems = emptyList<TodoItem>()
```

```
 fun todoList(block: TodoListRobot.() -> Unit) {
    val todoRepository : InMemoryTodoRepository = ...
```

```
 todoRepository.clear()
 prefilledTodoItems.forEach {
    todoRepository.add(it)
 }
```

```
val robot = TodoListRobot()
 block(robot)
```
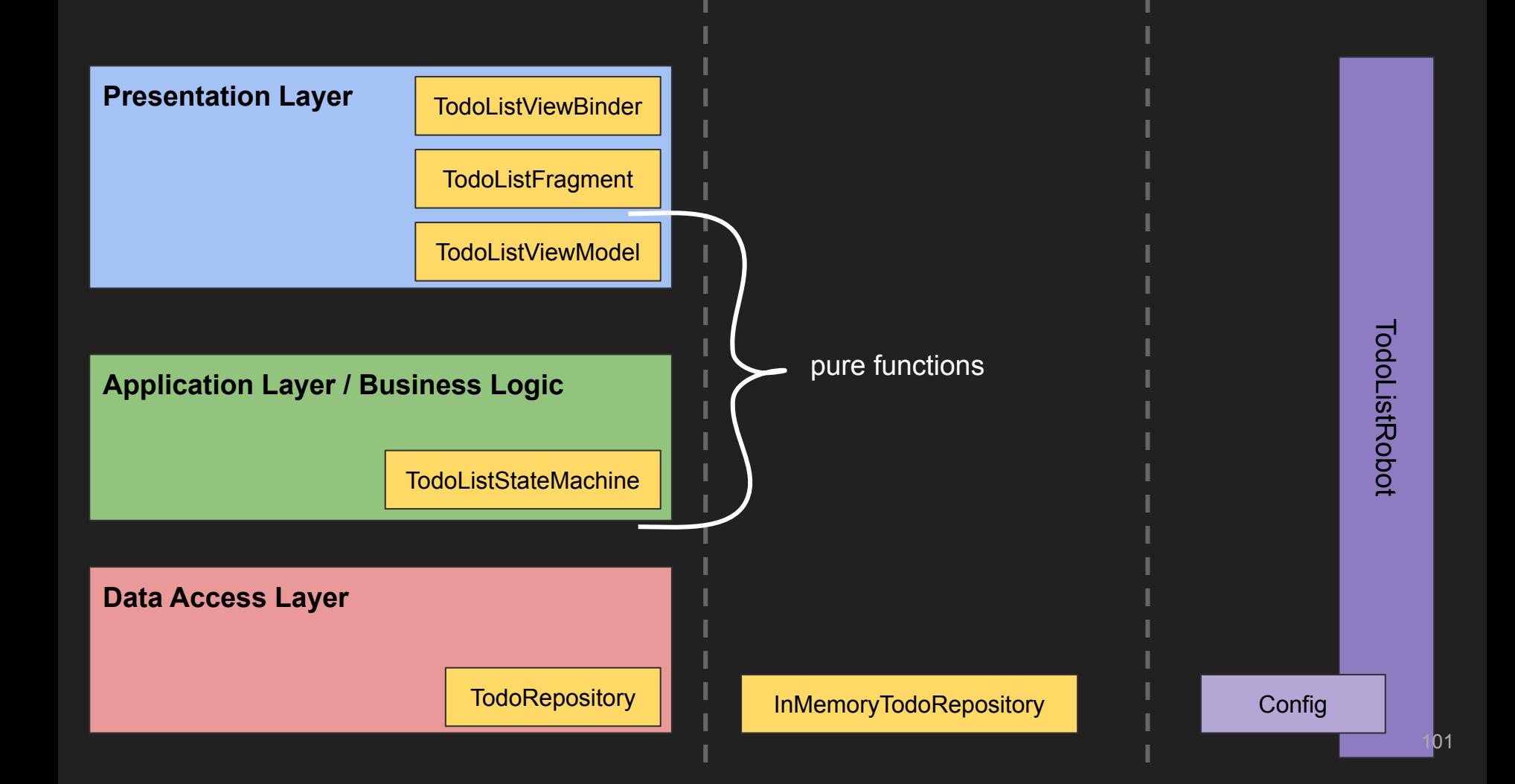

```
@Test
fun newTodoItemIsShownInTodoList()
{
 val itemToAdd 
= TodoItem
("1"
, "Another Item"
, false
)
 given 
{
 prefilledTodoItems
= emptyList()
 todoList 
{
             assertLoadingState
             assertContentStateWithEmptyList
             clickCreateTodoItem()
\qquad \qquad \qquad \textsf{createItem} \ \{ enterTitle
("Another Item"
)
                 assertEnterTitleState
                 pressNext()
                 assertSummaryState
                 pressSave()
                 assertSavingInProgressState
                 assertSavingSuccessfulState
            }
 assertContentState
+ itemToAdd
```
}

 todoList { assertLoadingState assertContentStateWithEmptyList

### clickCreateTodoItem()

assertContentState + itemToAdd

class TodoListRobot {

class TodoListRobot {

fun clickCreateTodoItem() {

}

}

 Espresso.onView(ViewMatchers.withId(R.id.newItem)) .perform(ViewActions.click())

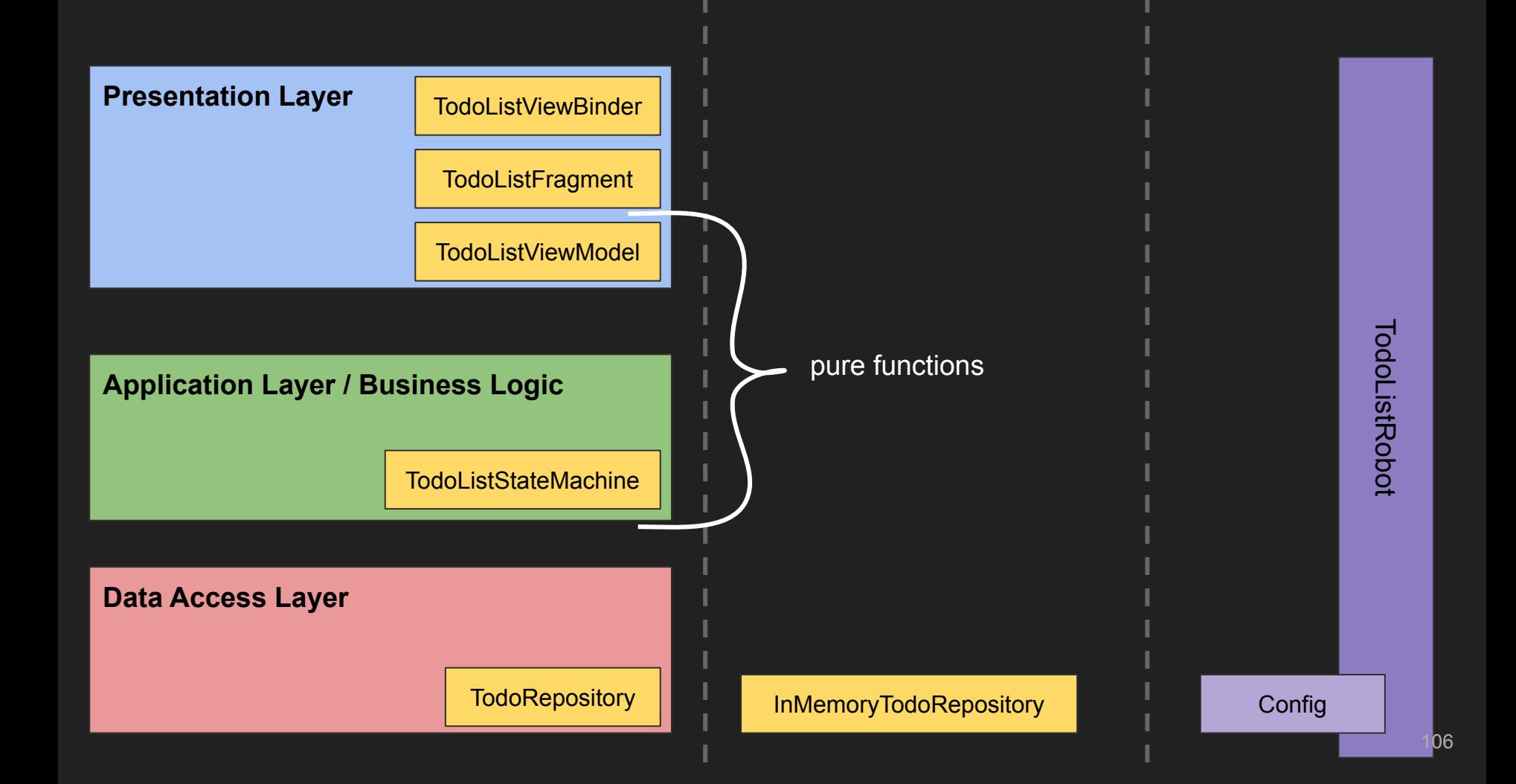

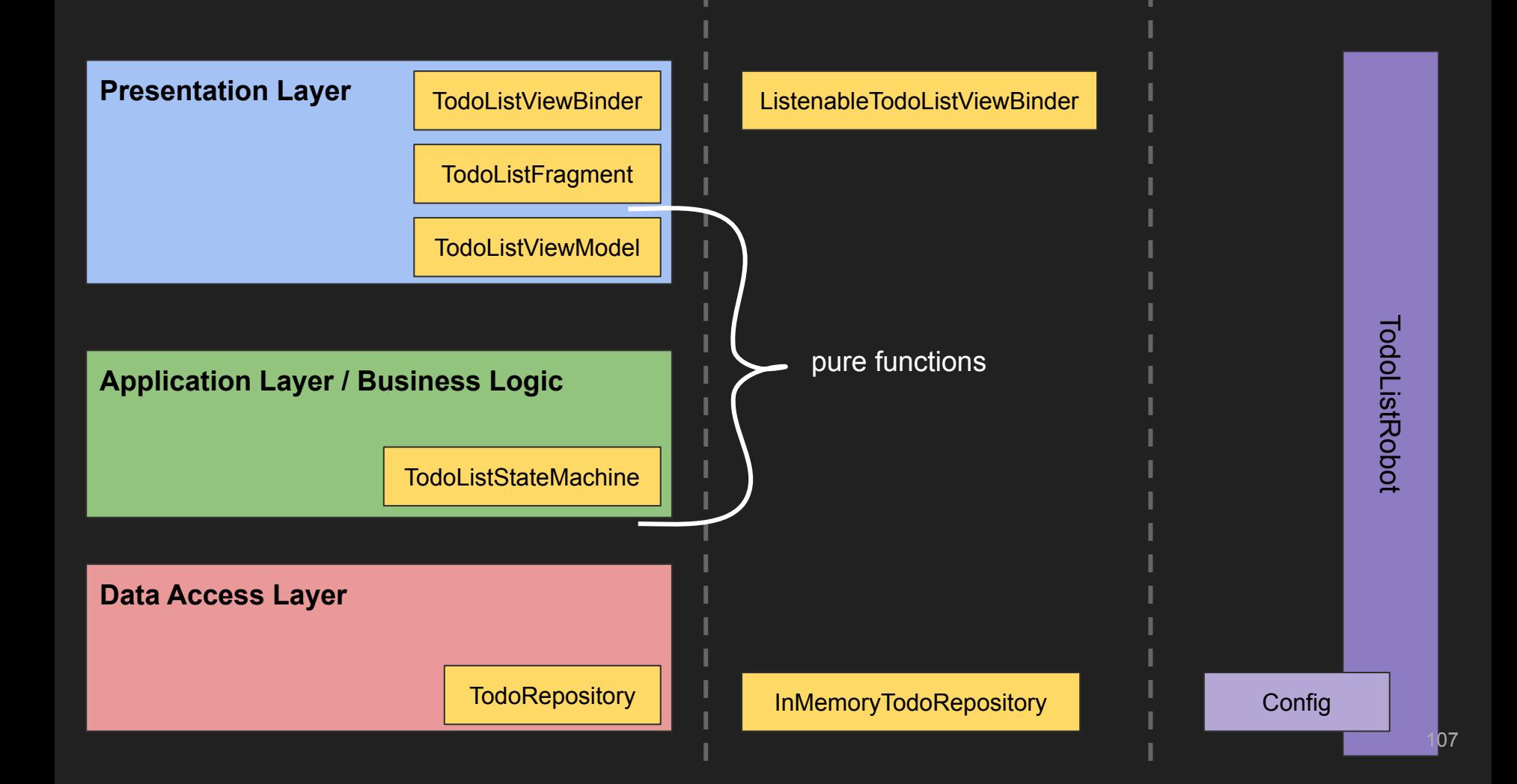

class ListenableTodoListViewBinder(root: View) : TodoListViewBinder(root) {

```
 lateinit var stateChangedListener: (State) -> Unit
```
}

```
 override fun render(state: TodoListStateMachine.State) {
     super.render(state)
     stateChangedListener(state)
```
class TodoListRobot {

fun clickCreateTodoItem() {

}

}

 Espresso.onView(ViewMatchers.withId(R.id.newItem)) .perform(ViewActions.click())

```
init {
   val viewBinder : ListenableTodoListViewBinder = ...
  viewBinder.stateChangedListener = { state -> ... }
}
```

```
class TodoListRobot {
```

```
private val stateHistory = List<State>()
```

```
init {
    val viewBinder : ListenableTodoListViewBinder = ...
   viewBinder.stateChangedListener = { state -> stateHistory.add(state) }
}
```

```
class TodoListRobot {
```

```
private val stateHistory = List<State>()
```

```
fun assertStates(vararg states: State){
```

```
class TodoListRobot {
```

```
private val stateHistory = List<State>()
```

```
fun assertStates(vararg states: State){
     Assert.equals(stateHistory, states.toList())
}
```
 todoList { assertLoadingState assertContentStateWithEmptyList

### clickCreateTodoItem()

assertContentState + itemToAdd

```
 todoList {
     assertStates(State.Loading)
     assertStates(State.Loading, State.Content(emptyList())
```

```
 clickCreateTodoItem()
```
assertStates(State.Loading, State.Content(emptyList()), State.Content(itemToAdd))

```
 createItem {
                 enterTitle("Another Item")
                 assertEnterTitleState
                 pressNext()
                 assertSummaryState
                 pressSave()
                 assertSavingInProgressState
                 assertSavingSuccessfulState
 }
```

```
 createItem {
                 enterTitle("Another Item")
                 assertEnterTitleState
                 pressNext()
                 assertSummaryState
                pressSave()
                assertSavingInProgressState
                 assertSavingSuccessfulState
 }
```

```
 createItem {
                enterTitle("A")
                 assertEnterTitleState
                pressNext()
                 assertSummaryState
               pressSave()
                assertSavingInProgressState
                assertSavingSuccessfulState
 }
```
118

```
class TodoListRobot {
```

```
private val stateHistory = List<State>()
```

```
fun assertStates(vararg states: State){
     Assert.equals(stateHistory, states.toList())
}
```

```
class TodoListRobot {
```

```
private val stateHistory = List<State>()
```

```
class TodoListRobot {
```

```
private val stateHistory = ReplayRelay.create<State>()
```

```
viewBinder.stateChangedListener = { state -> stateHistory.accept(state) }
```

```
class TodoListRobot {
```

```
private val stateHistory = ReplayRelay.create<State>()
private val stateVerifier = StateVerifier(stateHistory)
```
private class StateVerifier<S>(private val stateObservable: ReplayRelay<S>) {

private class StateVerifier<S>(private val stateObservable: ReplayRelay<S>) {

 @Synchronized fun assertNextState(nextExpectedState: S) {

}

```
 @Synchronized
 fun assertNextState(nextExpectedState: S) {
```
}

}

val expectedStates : List<S> = alreadyVerifiedStates + nextExpectedState

```
 @Synchronized
 fun assertNextState(nextExpectedState: S) {
```
}

```
val expectedStates : List<S> = alreadyVerifiedStates + nextExpectedState
val actualStates : List<S> = stateObservable
```

```
 @Synchronized
 fun assertNextState(nextExpectedState: S) {
```
}

```
val expectedStates : List<S> = alreadyVerifiedStates + nextExpectedState
val actualStates : List<S> = stateObservable
     .take(alreadyVerifiedStates.size + 1)
```

```
 @Synchronized
 fun assertNextState(nextExpectedState: S) {
     val expectedStates : List<S> = alreadyVerifiedStates + nextExpectedState
    val actualStates : List<S> = stateObservable
         .take(alreadyVerifiedStates.size + 1)
         .timeout(10, TimeUnit.SECONDS)
```
}

```
 @Synchronized
 fun assertNextState(nextExpectedState: S) {
```
}

```
 val expectedStates : List<S> = alreadyVerifiedStates + nextExpectedState
val actualStates : List<S> = stateObservable
     .take(alreadyVerifiedStates.size + 1)
     .timeout(10, TimeUnit.SECONDS)
     .toList()
```

```
 @Synchronized
 fun assertNextState(nextExpectedState: S) {
```
}

```
 val expectedStates : List<S> = alreadyVerifiedStates + nextExpectedState
val actualStates : List<S> = stateObservable
     .take(alreadyVerifiedStates.size + 1)
     .timeout(10, TimeUnit.SECONDS)
     .toList()
     .blockingGet()
```

```
 @Synchronized
 fun assertNextState(nextExpectedState: S) {
```
}

}

```
val expectedStates : List<S> = alreadyVerifiedStates + nextExpectedState
val actualStates : List<S> = stateObservable
     .take(alreadyVerifiedStates.size + 1)
     .timeout(10, TimeUnit.SECONDS)
     .toList()
     .blockingGet()
```
Assert.assertEquals(expectedStates, actualStates)

```
 @Synchronized
 fun assertNextState(nextExpectedState: S) {
```
}

}

```
val expectedStates : List<S> = alreadyVerifiedStates + nextExpectedState
val actualStates : List<S> = stateObservable
     .take(alreadyVerifiedStates.size + 1)
     .timeout(10, TimeUnit.SECONDS)
     .toList()
     .blockingGet()
```
 Assert.assertEquals(expectedStates, actualStates) alreadyVerifiedStates = actualStates

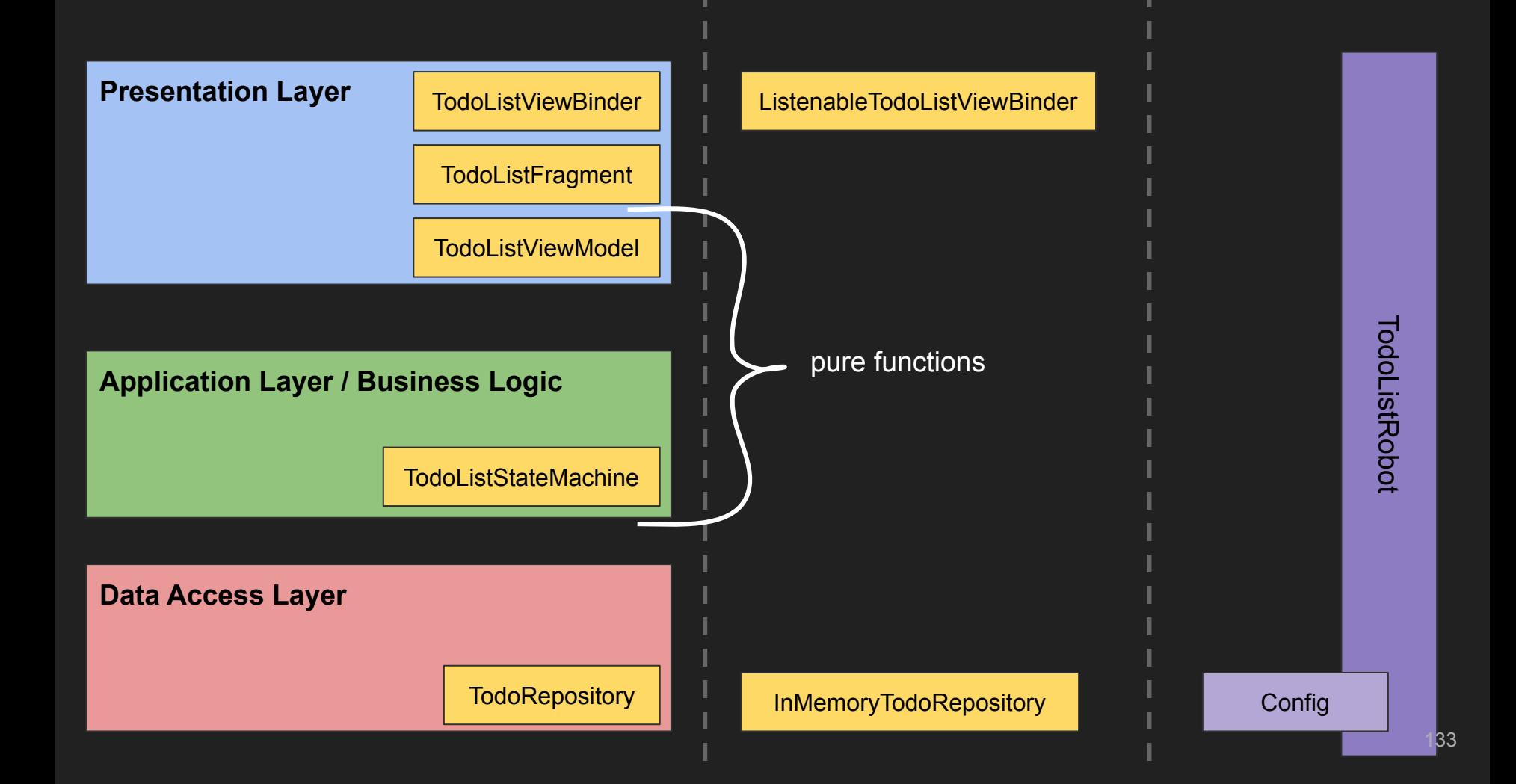

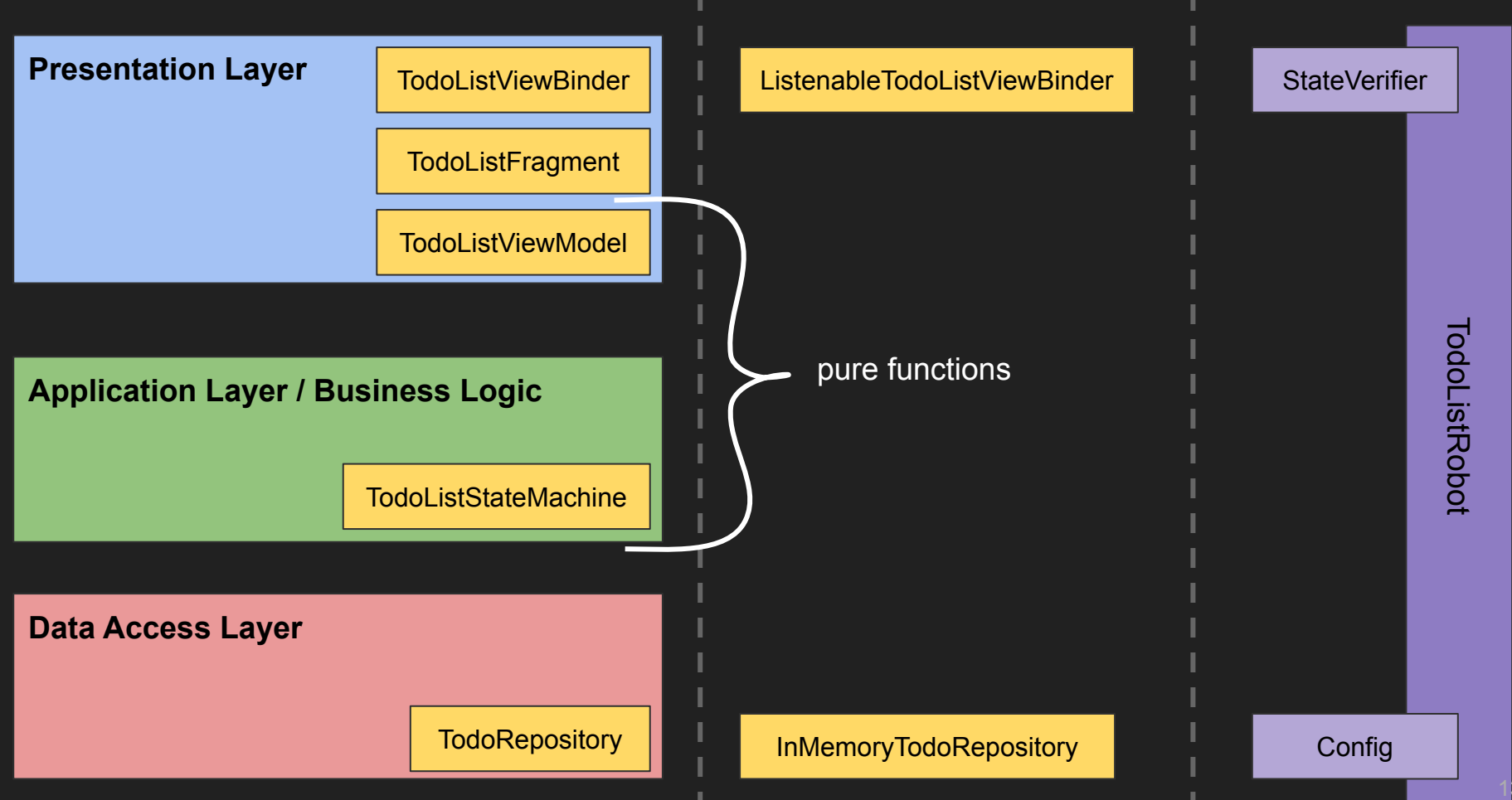

 todoList { assertLoadingState assertContentStateWithEmptyList

### clickCreateTodoItem()

assertContentState + itemToAdd

```
class TodoListRobot {
```

```
private val stateVerifier = StateVerifier(stateHistory)
```

```
class TodoListRobot {
```

```
private val stateVerifier = StateVerifier(stateHistory)
```
val assertLoadingState: Unit get() = stateVerifier.assertNextState(TodoListStateMachine.State.Loading)

```
class TodoListRobot {
```

```
private val stateVerifier = StateVerifier(stateHistory)
```
val assertLoadingState: Unit get() = stateVerifier.assertNextState(TodoListStateMachine.State.Loading)

```
val assertContentStateWithEmptyList: Unit
   get() = stateVerifier.assertNextState(TodoListStateMachine.State.Content(emptyList()))
```
 todoList { assertLoadingState assertContentStateWithEmptyList

### clickCreateTodoItem()

assertContentState + itemToAdd

**Observation** 

# No UI verification by using Espresso?

class ListenableTodoListViewBinder(private val root: View) : TodoListViewBinder(root) {

```
 lateinit var stateChangedListener: (State) -> Unit
```
}

```
 override fun render(state: TodoListStateMachine.State) {
     super.render(state)
     stateChangedListener(state)
```
class ListenableTodoListViewBinder(private val root: View) : TodoListViewBinder(root) {

```
 lateinit var stateChangedListener: (State) -> Unit
```
override fun render(state: TodoListStateMachine.State) {

```
 Screenshot.snap(root).record()
```
}

## Localization QA

- Freeletics App is localized (9 languages)
- Are all translations correct?
- Use same Robots just without assertions
- Navigate through our App
- Use custom ViewBinder to create screenshots

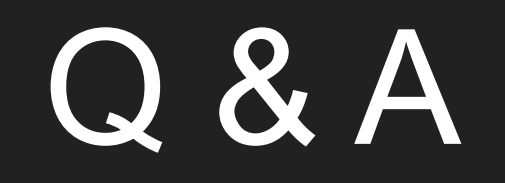
## **Summary**

- Robot Pattern is very readable
- Adding configuration and assertions  $\rightarrow$  reads like specifications
- Test as much production code as possible
- State based Architecture helps
- Robots could be used without real UI (jvm tests)